#### **SISTEM FASILITI ORANG KURANG UPAYA UKM**

Muhamad Fazrul Azri bin Mohd Sabri

Dr Dian Indrayani Jambari

*Fakulti Teknologi dan Sains Maklumat, Universiti Kebangsaan Malaysia* 

#### **ABSTRAK**

Sistem Fasiliti OKU UKM ini dibangunkan khas sebagai medium pengurusan bagi mahasiswa UKM terutamanya golongan istimewa dalam menggunakan fasiliti yang telah disediakan untuk mereka. Hal ini disebabkan ketiadaan satu sitem yang membantu golongan istimewa ini dalam menggunakan kemudahan yang sudah jelas ditawarkan namun mereka tidak mengetahuinya. Sistem Fasiliti OKU UKM ini adalah 'ondemand' dan merupakan perisian sebagai tawaran servis yang sedia untuk digunakan yang membolehkan pengguna untuk menggunakan sistem ini untuk mencari dan menggunakan fasiliti tanpa gangguan masa perkembangan yang panjang dan kerumitan. Melalui sistem ini, peluang untuk pihak berkepentingan (PRASARANA UKM) untuk mendapatkan input supaya mereka mampu untuk membuat penambahbaikan kepada infrastruktur di UKM khususnya fasiliti OKU. Teknologi yang akan digunakan bagi membangunkan sistem ini adalah Laravel dan GitHub yang akan menggunakan bahasa pengaturcaraan PHP, Javascript, HTML dan CSS bagi memastikan antara muka pengguna yag menarik dan sistem ini menggunakan pangkalan data Firebase dan SQLite. Secara keseluruhannya, pembangunan bagi sistem Fasiliti OKU UKM ini berupaya untuk menjadi sebuah platform untuk menguruskan maklumat bagi pihak PRASARANA UKM dan urusan penempahan perkhidmatan bagi pihak pengguna.  $\begin{tabular}{p{0.85cm}p{0.8cm}} \hline \textbf{F} \& Kallii Teknologi dan Sains Makiumat, Universiti Kebangsaan Malagvia \\ \hline \textbf{M} \& Kallii UKU UKM ini dibangunkan khas sebagai medium p<sub>em</sub>guusan bag mahasiswa UKM terutamanya golongan sitimewa dalam menggunakan fasiiliti yang telah sibilisi yang melatasiimewa ini dalam menggunakan seunganakan seung membaan kumudan yang membolengan istimewa ini utuk mereka. Hali ini disebak kama yang membolekkan penggunakan seisim sebagai tawaran servis yang sedia untuk digunakan 'sang membuatan fasiliit tanpa gangguan maseperkembangan yang panjang$ 

#### **1. PENGENALAN**

Secara umumnya, universiti memiliki pelbagai kemudahan tersendiri seperti kafeteria, tandas awam dan tempat parkir awam. Walau bagaimanapun, universiti juga menghadapi masalah kurangnya fasiliti dan kemudahan untuk orang kelainan upaya. Kebanyakan bandar tidak peka akan komuniti kecil yang bersifat minoriti seperti OKU. Kemudahannya ada namun

tidak terlalu mesra pengguna serta disalah gunakan oleh pihak yang tidak bertanggungjawab. Di Universiti Kebangsaan Malaysia (UKM), kemudahan fasiliti untuk orang kelainan upaya boleh didapati di beberapa buah kolej kediaman serta fakulti yang diuruskan secara terus oleh pusat tanggungjawab (PTJ) seperti Prasarana UKM. Namun, kemudahan khas ini tidak mesra dan sukar dicari golongan kurang upaya. Papan tanda yang diletakkan menunjukkan kewujudan fasiliti ini namun tidak dapat di cari di dalam bangunan yang besar itu.

Pelajar yang tidak bertanggungjawab juga menyukarkan golongan kurang upaya. Kemudahan untuk OKU ini sering disalah gunakan oleh pelajar lain. Pelbagai cara cuba di gunakan oleh pihak Unit Kebajikan UKM yang berpusat di SISWA UKM, namun masalah ini tidak dapat di bendung lagi. Misalnya, pelajar yang memandu kereta yang kelewatan ke kelas serta mempunyai masalah dalam mencari parkir sering menggunakan jalan pintas dengan parkir di tempat parkir khas OKU. Kekurangan parkir khas ini menyebabkan tiada tempat parkir lain yang boleh digunakan oleh golongan kurang upaya ini.

 Aplikasi UKM Handicap adalah antara penyelesaian yang memudahkan golongan OKU ini. Aplikasi yang mempunyai akses lokasi pengguna memudahkan pengguna untuk mencari kemudahan fasiliti di dalam radius yang ditetapkan. Pihak PRASARANA UKM perlu mengemas kini lokasi kemudahan ini.

## **2. PENYATAAN MASALAH**

Parkir istimewa tentulah untuk memudahkan mereka yang kurang upaya fizikal untuk mendapatkan ruang letak kenderaan yang lebih strategik dan hampir dengan pintu masuk utama, atau *ramp* untuk laluan kerusi roda sesebuah bangunan serta ruang yang lebih luas untuk memudahkan pergerakkan mereka yang sudah sedia terbatas itu. Namun, dalam situasisituasi tertentu, agak menyedihkan apabila ada segelintir pihak bukan OKU yang tidak menghormati perkara ini, dan menyalahgunakan ruang berkenaan untuk kepentingan sendiri dengan meletakkan kenderaan mereka di ruang khas berkenaan (Hazril Hafiz, 2017). Tidak dilupakan juga perkara sama yang melanda kepada fasiliti tandas OKU yang disediakan, yang kebanyakannya digunakan oleh orang bukan OKU. Selain itu, jika dilihat masalah yang melanda warga OKU ini juga adalah mereka langsung tidak mendapat lokasi yang terperinci di mana fasiliti ini berada. Sesetengah fasiliti sering ditempatkan di tempat tersorok di dalam bangunan mahupun di dalam hutan. Perkara ini menyebabkan mereka tidak sedar akan Pelajar yang tidak bertanggungjawah juga menyukarkan golongan kurang upaya.<br>Kemudahan untuk OKU ini sering disalah gunakan oleh pelajar lain. Pelhagai cana ceha di gunakan oleh pihak Unit Kebajikan UKM yang berpusat di SI

kehadiran fasiliti ini walaupun sudah berada di tempat itu untuk jangka masa yang lama dan menyusahkan diri mereka.

#### **3. OBJEKTIF KAJIAN**

Terdapat 3 objektif yang dapat dikemukakan melalui kajian ini

- i. Membantu warga OKU dalam mencari lokasi kemudahan fasiliti yang mesra dan khas kepada OKU.
- ii. Menghalang penyalahgunaan oleh orang bukan kurang upaya terhadap fasiliti OKU.
- iii. Memudahkan OKU menggunakan fasiliti yang disediakan.

#### **4. METOD KAJIAN**

Metodologi yang akan digunakan dalam projek ini adalah kaedah agil (Godoy dan Barbosa 2010). Rajah 1.2 menunjukkan serba sedikit tentang metodologi agil. Ia bermula dengan perancangan awal yang melibatkan perancangan plan seperti objektif, penyataan masalah dan juga metodologi yang akan digunakan dalam sistem fasiliti OKU UKM dan juga menyediakan keperluan sistem serta juga keperluan pengguna. Selepas itu, ia akan diteruskan ke fasa reka bentuk di mana pemaju akan cuba menyediakan reka bentuk antara muka sistem yang terdapat dalam aplikasi sitem fasiliti ini dan juga prototaip. Selesai sahaja fasa reka bentuk, projek ini akan diteruskan ke fasa pembangunan dimana pemaju perlu mengikuti keperluan pengguna dan juga antara muka yang telah disiapkan di fasa sebelum ini. Langkah seterusnya adalah pengujian awal dimana pembangun dapat mengesan jika terdapat sebarang pepijat di dalam aplikasi sistem tersebut. Pembangunan akan dilakukan sekali lagi bagi membaiki pepijat yang muncul dalam proses awal pengujian. Seterusnya sistem fasiliti ini pula akan dilancarkan diuji oleh pengguna dan jika terdapat sebarang perubahan dalam maklum balas, ia akan dikemaskini pada versi seterusnya. kepada OKU.<br>
11. Menghalang penyalahgunaan oleh orang bukan kurang upaya terhadap fasiliti OKU:<br>
11. Menudahkan OKU menggunakan fasiliti yang disediakan.<br>
11. METOD KAJIAN<br>
11. METOD KAJIAN<br>
12. METOD KAJIAN<br>
2010). Rajah

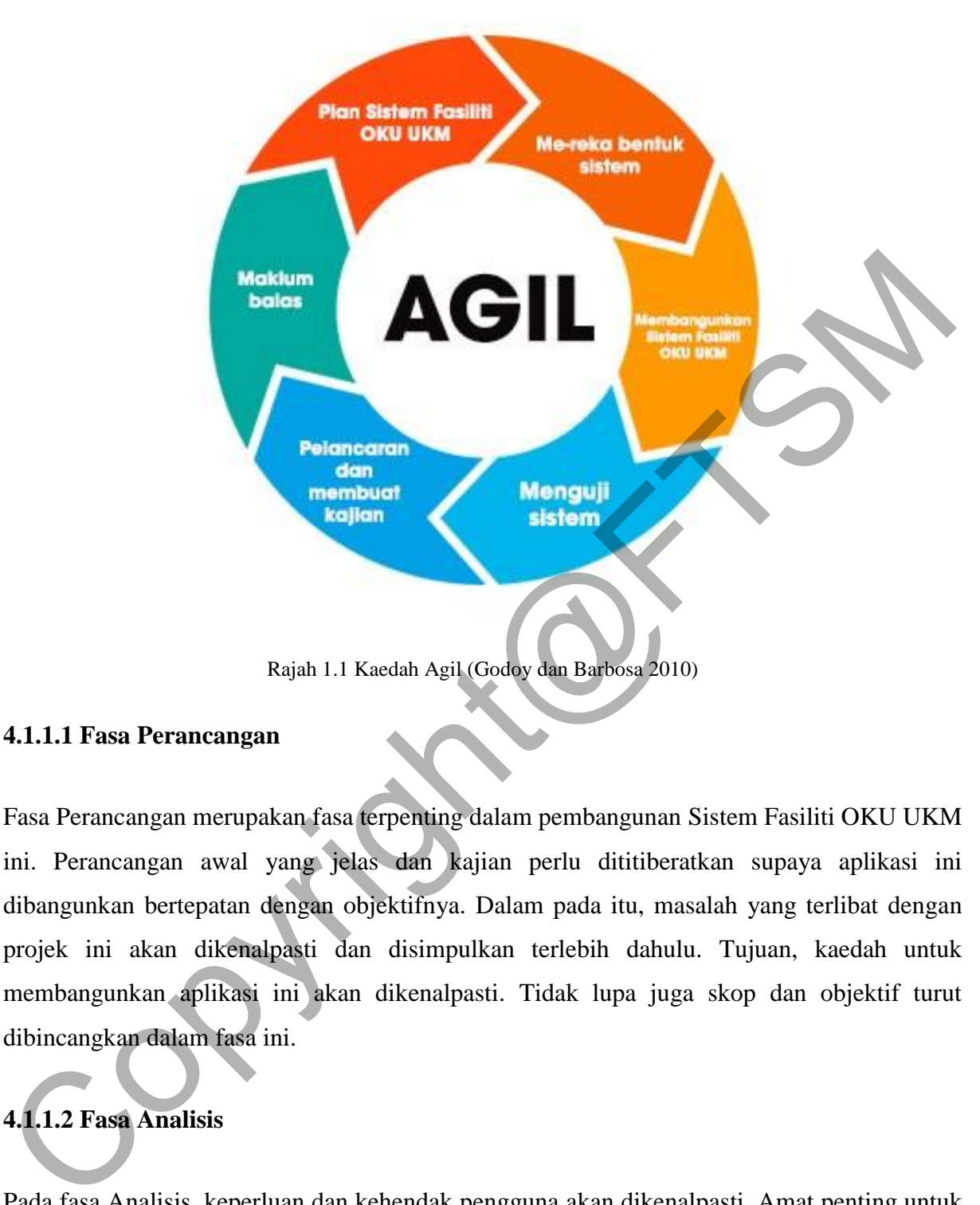

#### **4.1.1.1 Fasa Perancangan**

Fasa Perancangan merupakan fasa terpenting dalam pembangunan Sistem Fasiliti OKU UKM ini. Perancangan awal yang jelas dan kajian perlu dititiberatkan supaya aplikasi ini dibangunkan bertepatan dengan objektifnya. Dalam pada itu, masalah yang terlibat dengan projek ini akan dikenalpasti dan disimpulkan terlebih dahulu. Tujuan, kaedah untuk membangunkan aplikasi ini akan dikenalpasti. Tidak lupa juga skop dan objektif turut dibincangkan dalam fasa ini.

# **4.1.1.2 Fasa Analisis**

Pada fasa Analisis, keperluan dan kehendak pengguna akan dikenalpasti. Amat penting untuk aplikasi ini dibangunkan supaya dapat menyelesaikan masalah yang dihadapi pengguna. Analisis terhadap projek amat penting untuk mengetahui kelemahan yang akan dihadapi ketika menggunakan aplikasi ini nanti. Aplikasi-aplikasi yang berkaitan atau seiras akan dikaji supaya boleh dijadikan rujukan untuk memudahkan urusan menganalisis. Pengumpulan data-data daripada PRASARANA UKM dan fungsi dalam aplikasi ini akan dikumpulkan pada fasa ini.

#### **4.1.1.3 Fasa Rekabentuk**

Dalam fasa ini, rekabentuk dalaman aplikasi UKM Handicap akan dibincangkan. Reka bentuk aplikasi yang mesra pengguna amat dititikberatkan agar tiada kesulitan ketika menggunakannya. Pengoperasian aplikasi ini ketika digunakan akan dikenalpasti supaya mudah kerja ketika membangunkannya.

#### **4.1.1.4 Fasa Implementasi**

Aplikasi UKM Handicap akan dibina dan diuji sama ada dapat berfungsi seperti yang dirancangkan. Proses pengaturcaraan yang dipelajari akan diimplementasikan menggunakan perisian yang bersesuaian.

#### **4.1.1.5 Fasa Pengujian**

Keseluruhan aplikasi akan diuji untuk menguji adakah aplikasi ini berfungsi mengikut dengan baik. Aplikasi UKM Handicap juga akan diuji oleh pengguna dan pembina (Developer) dalam semua aspek. Keputusan yang diperoleh akan didokumentasikan dalam laporan. bentuk aplikasi yang mesra pengguna amat ditikberatkan agar tiada kesulitan ketik<br>nenggunakannya. Pengoperasian aplikasi ini ketika digunakan akan dikenalpasi vumaya<br>mudah kerja ketika membangunkannya.<br>4.1.1.4 Fasa Impleme

#### **5. HASIL KAJIAN**

## **5.1 PEMBANGUNAN ANTARAMUKA APLIKASI**

Pembangunan aplikasi UKM Handicap mementingkan rekabentuk antara muka. Hal ini demikian kerana antaramuka memainkan peranan yang penting untuk memastikan kemudahan pengguna untuk mengakses aplikasi UKM Handicap. Bagi mereka bentuk antaramuka ini, perisian yang digunakan adalah *Android Studio*.

PTA-FTSM-2020-072

#### **5.1.1 Halaman Permulaan**

Rajah 5.1 merupakan halaman yang pertama dipaparkan kepada pengguna setelah mengakses aplikasi ini. Pada halaman ini, terdapat dua butang iaitu *Log In* dan *Register*. Bagi pengguna yang sudah mempunyai akaun, mereka boleh terus menekan butang *Log In* untuk ke Rajah 5.2 iaitu antara muka log masuk aplikasi . Pengguna yang belum berdaftar boleh menekan butang *Register* dan akan dibawa kepada Rajah 5.3 iaitu antaramuka *Register* untuk pengguna mendaftarkan akaun yang baru. butang Register dan akan dibawa kepada Rajah 5.3 iaitu antaramuka Register<br>pengguna mendaharkan akaun yang baru.<br>Antara Salah San dibawa kepada Rajah 5.3 iaitu antaramuka Register<br>Rajah 5.1 Splash Screen

Rajah 5.1 Splash Screen

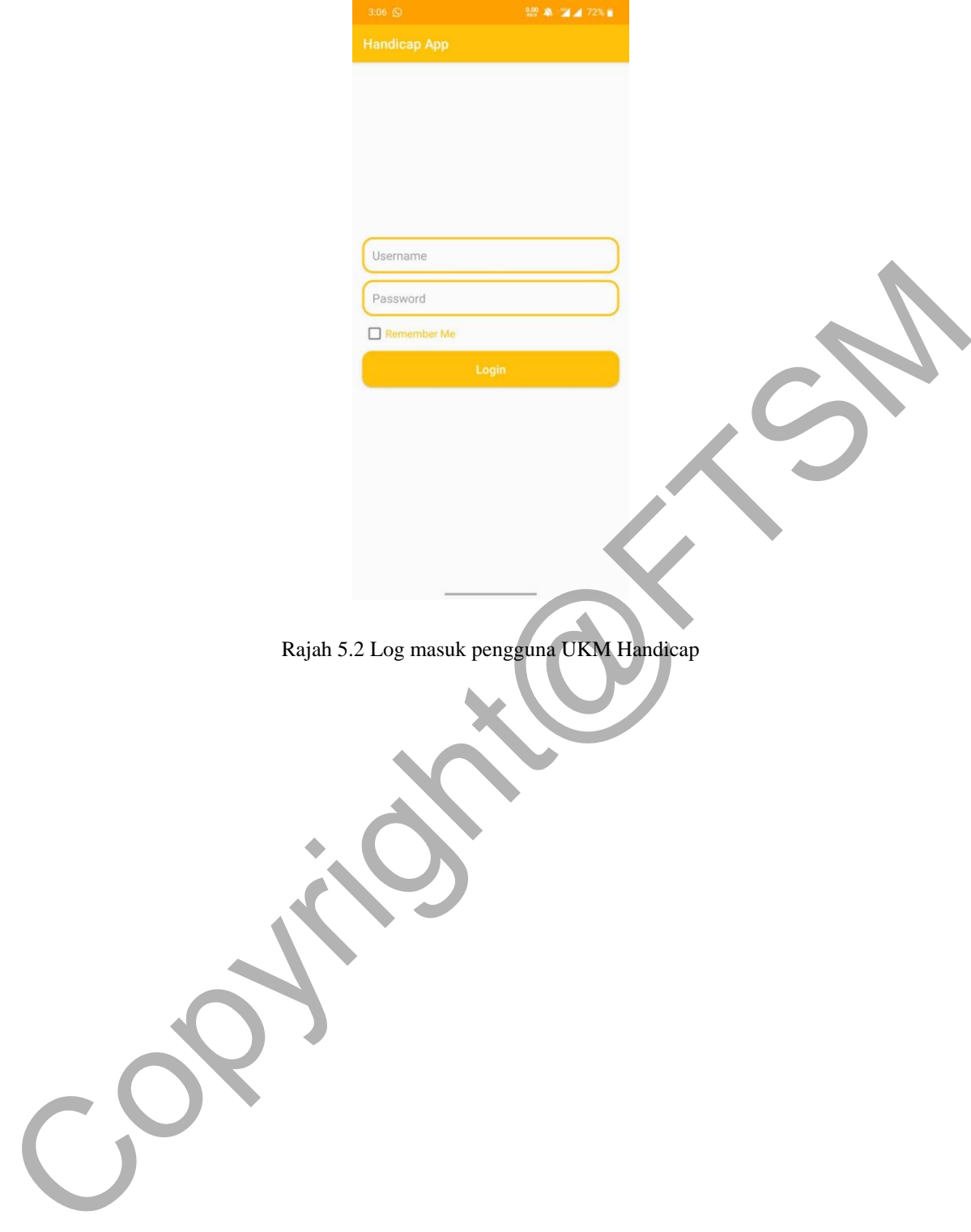

#### PTA-FTSM-2020-072

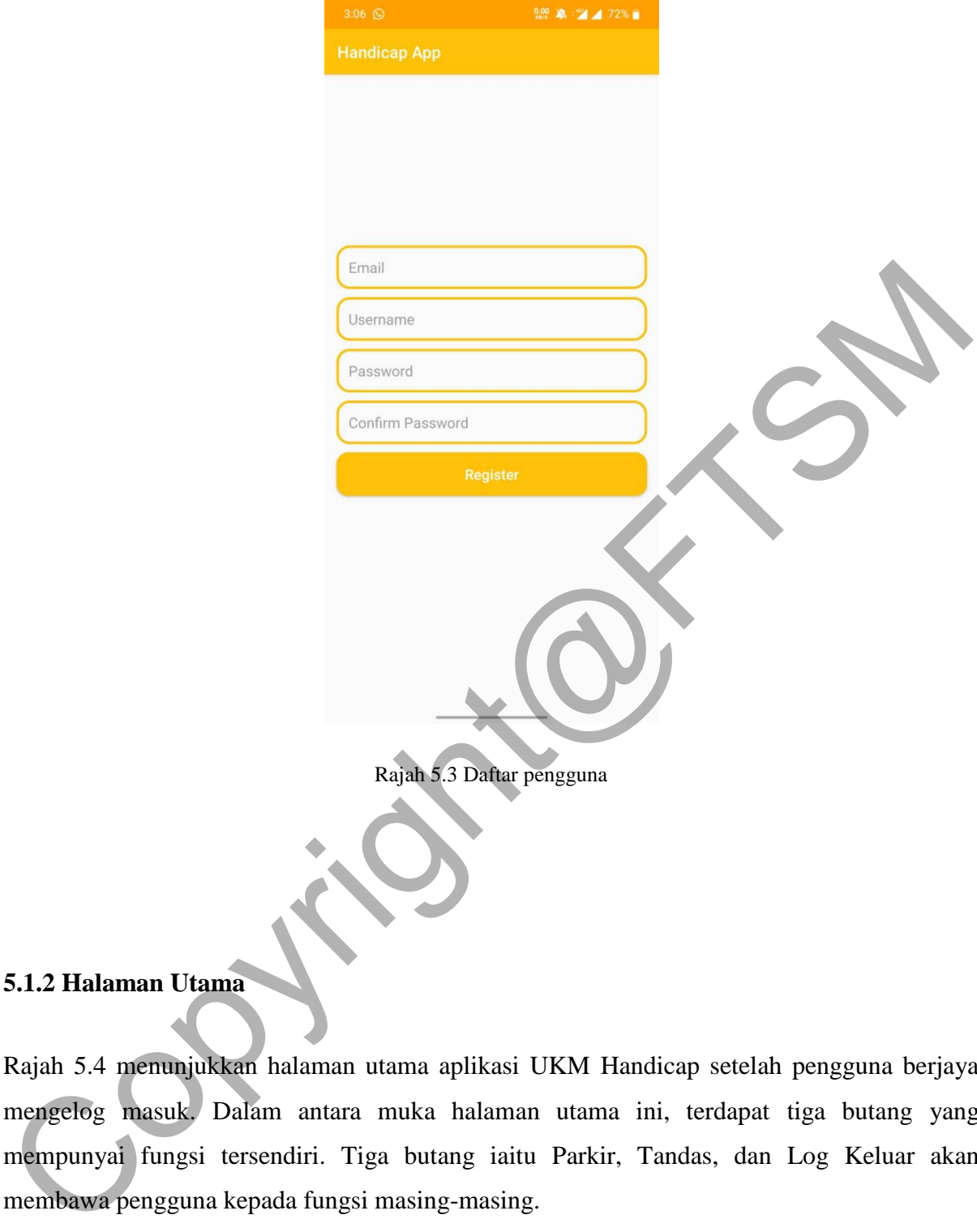

# **5.1.2 Halaman Utama**

Rajah 5.4 menunjukkan halaman utama aplikasi UKM Handicap setelah pengguna berjaya mengelog masuk. Dalam antara muka halaman utama ini, terdapat tiga butang yang mempunyai fungsi tersendiri. Tiga butang iaitu Parkir, Tandas, dan Log Keluar akan membawa pengguna kepada fungsi masing-masing.

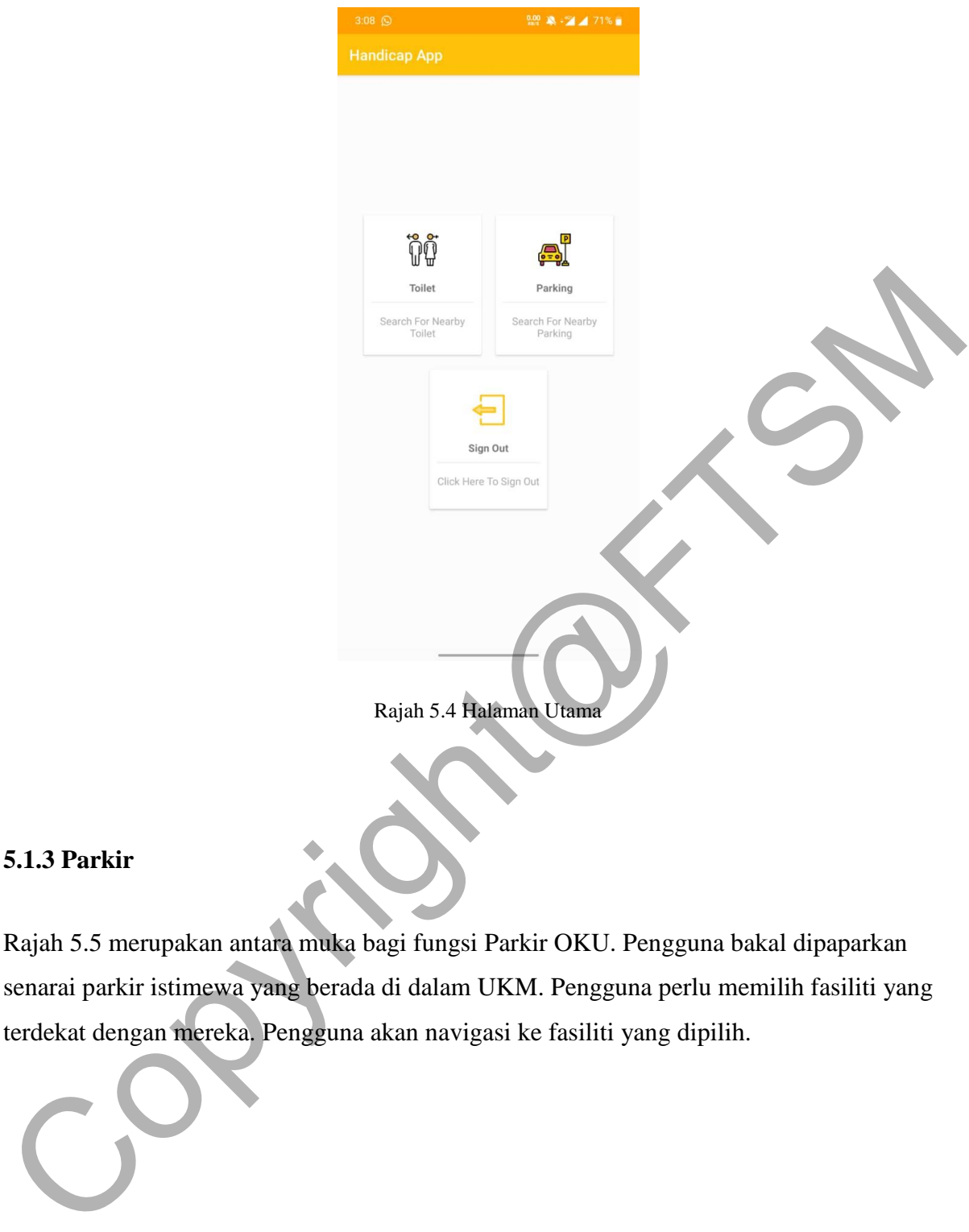

### **5.1.3 Parkir**

Rajah 5.5 merupakan antara muka bagi fungsi Parkir OKU. Pengguna bakal dipaparkan senarai parkir istimewa yang berada di dalam UKM. Pengguna perlu memilih fasiliti yang terdekat dengan mereka. Pengguna akan navigasi ke fasiliti yang dipilih.

## PTA-FTSM-2020-072

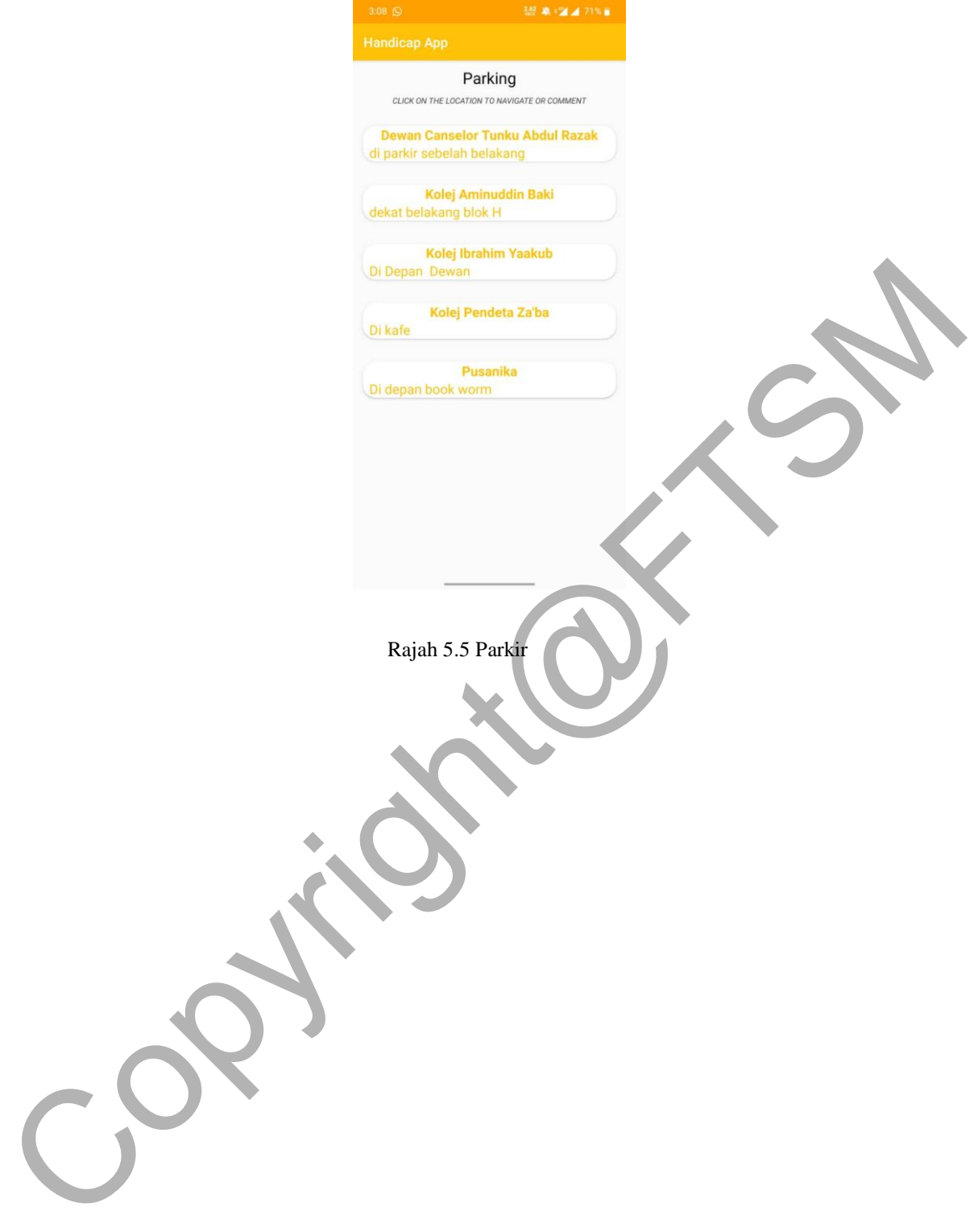

#### PTA-FTSM-2020-072

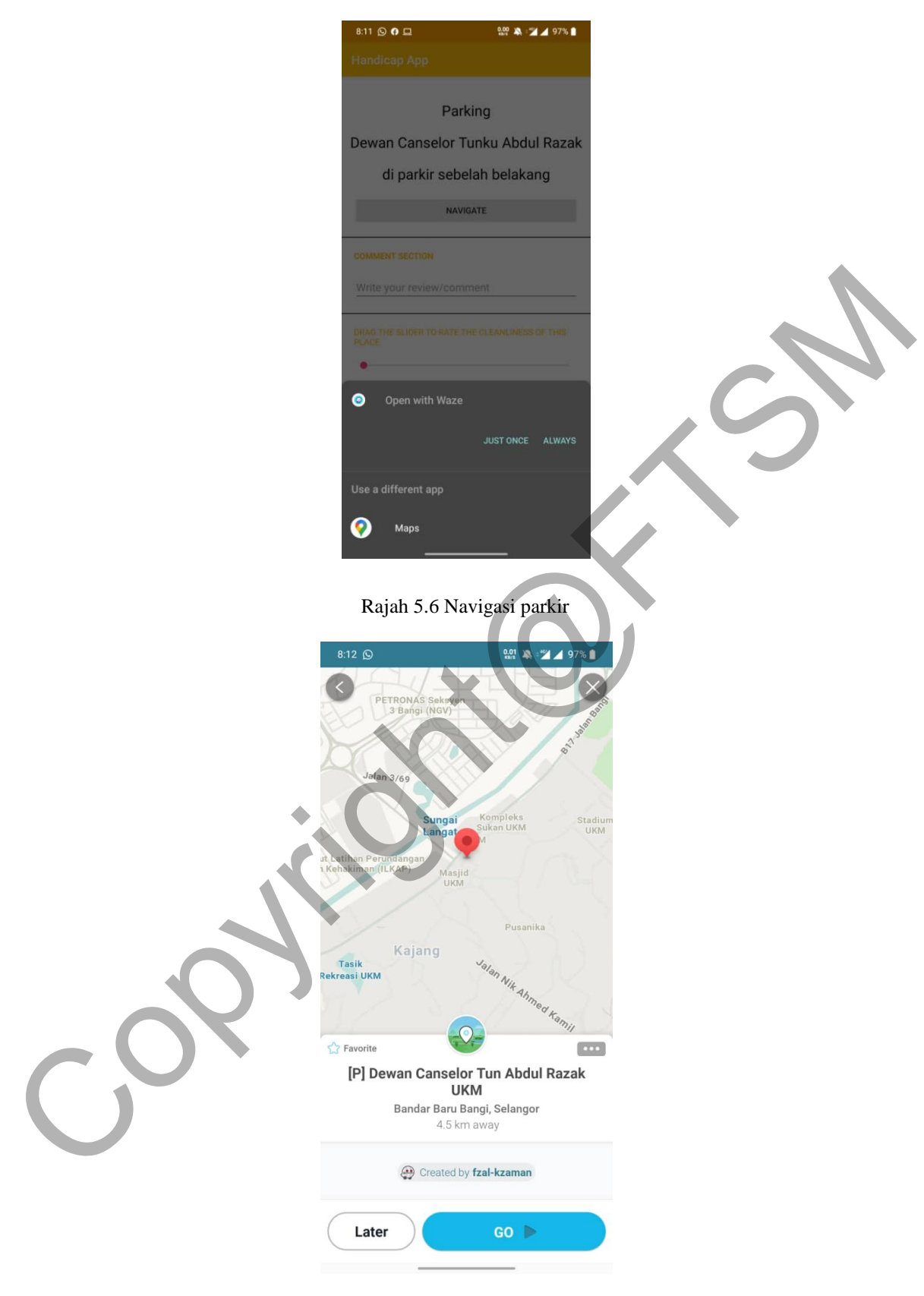

Rajah 5.7 Navigasi Parkir menggunakan aplikasi Waze

#### **5.1.4 Tandas**

Setelah pengguna menekan butang Tandas di halaman utama, pengguna bakal dipaparkan senarai tandas istimewa yang berada di dalam UKM. Pengguna perlu memilih fasiliti yang terdekat dengan mereka. Pengguna akan navigasi ke fasiliti yang dipilih.

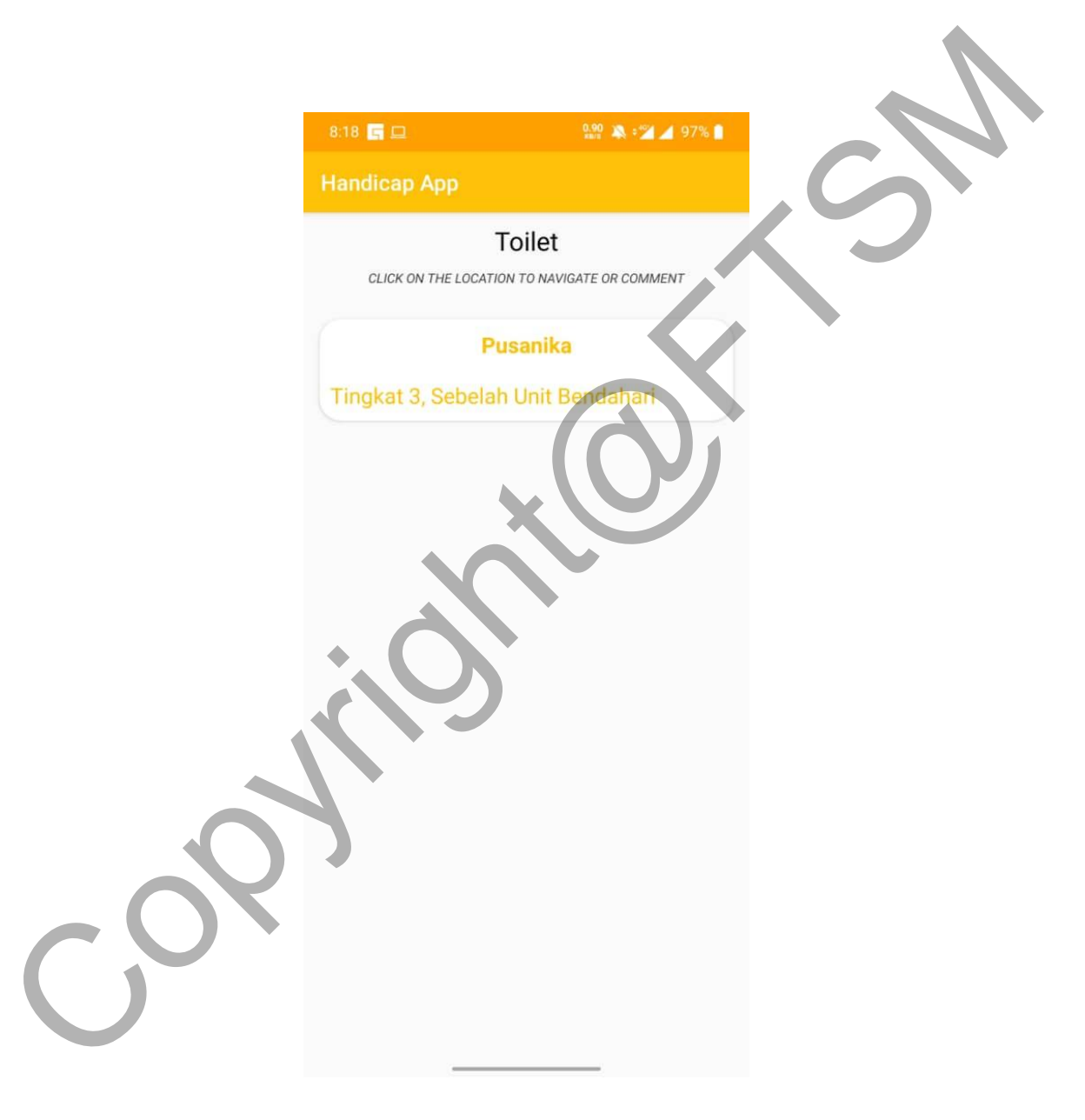

Rajah 5.8 Tandas

#### PTA-FTSM-2020-072

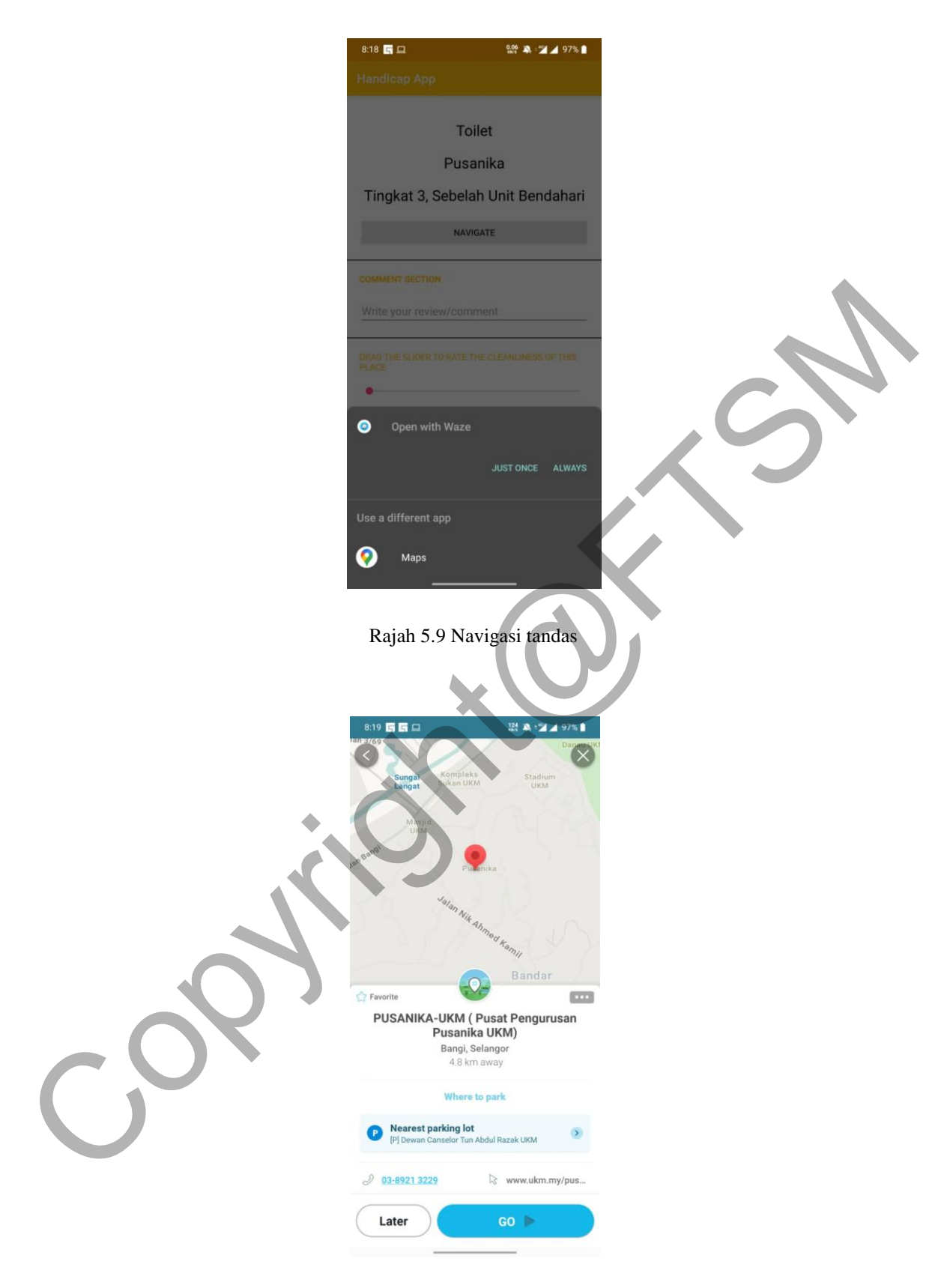

Rajah 5.10 Navigasi tandas menggunakan apliaksi Waze

#### **5.1.5 Ruangan Komen dan Penilaian Fasiliti**

Rajah 5.9 menunjukkan antara muka bagi pengguna untuk memberi komen terhadap fasiliti. Di samping itu, pengguna juga perlu menilai fasiliti berdasarkan atribut.

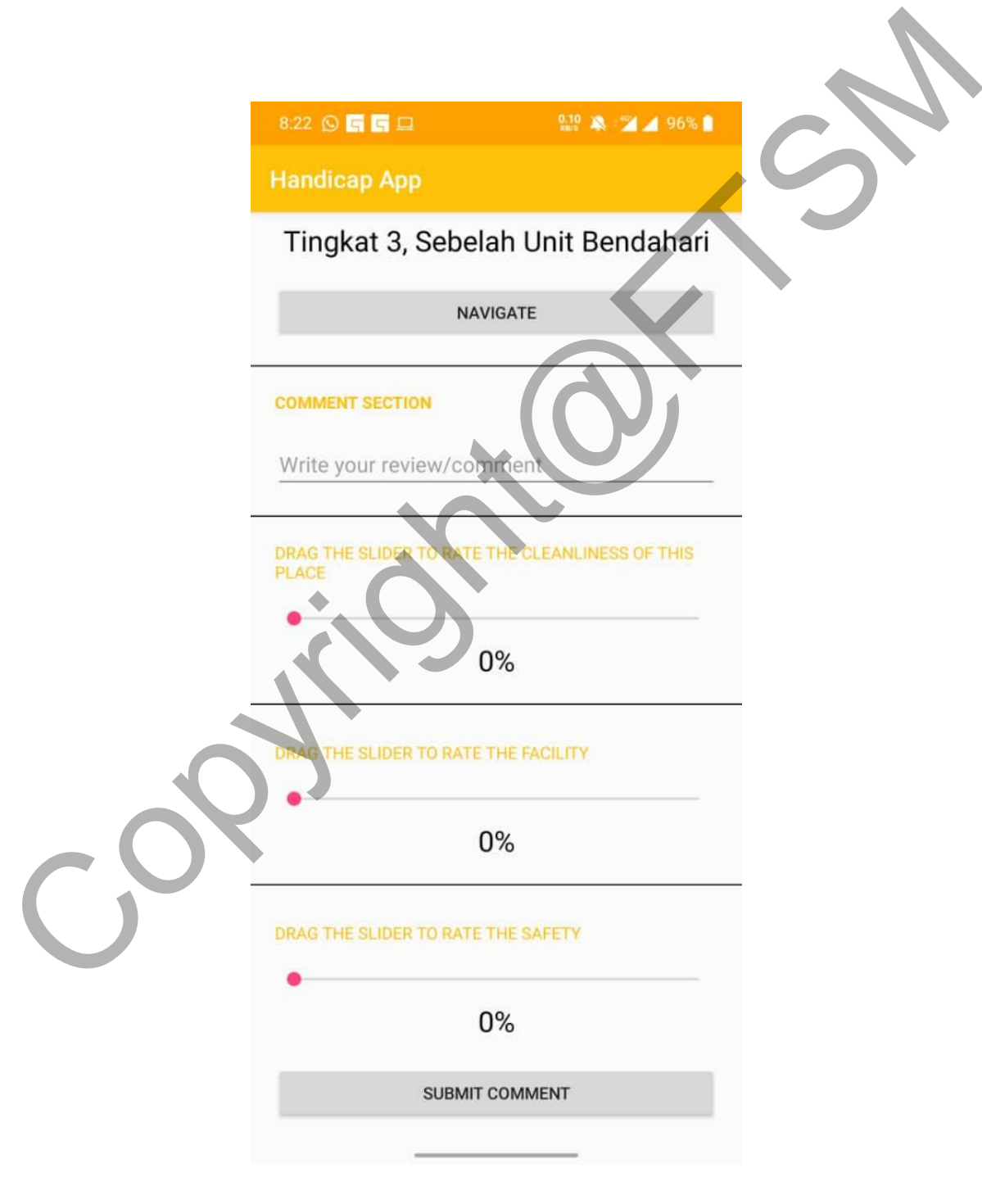

Rajah 5.11 Komen dan Penilaian Fasiliti

#### **5.2 PEMBANGUNAN SISTEM BELAKANG**

Sistem belakang adalah sistem yang penting dalam aplikasi UKM Handicap. Sistem belakang membolehkan pentadbir iaitu admin untuk menambah, mengemas kini dan membuang data dan informasi yang disimpan dalam pangkalan data *Firebase* untuk kegunaan setiap fungsi. Pentadbir bagi sistem belakang aplikasi UKM Handicap adalah pihak PRASARANA UKM. Fungsi-fungsi yang menggunakan dan memerlukan sistem belakang adalah log masuk, kemaskini fasiliti, dan paparan komen pengguna.

Rajah 5.12 menunjukkan antaramuka bagi log masuk Admin. Pihak PRASARANA UKM telah dibekalkan dengan email dan kata laluan yang tersedia.

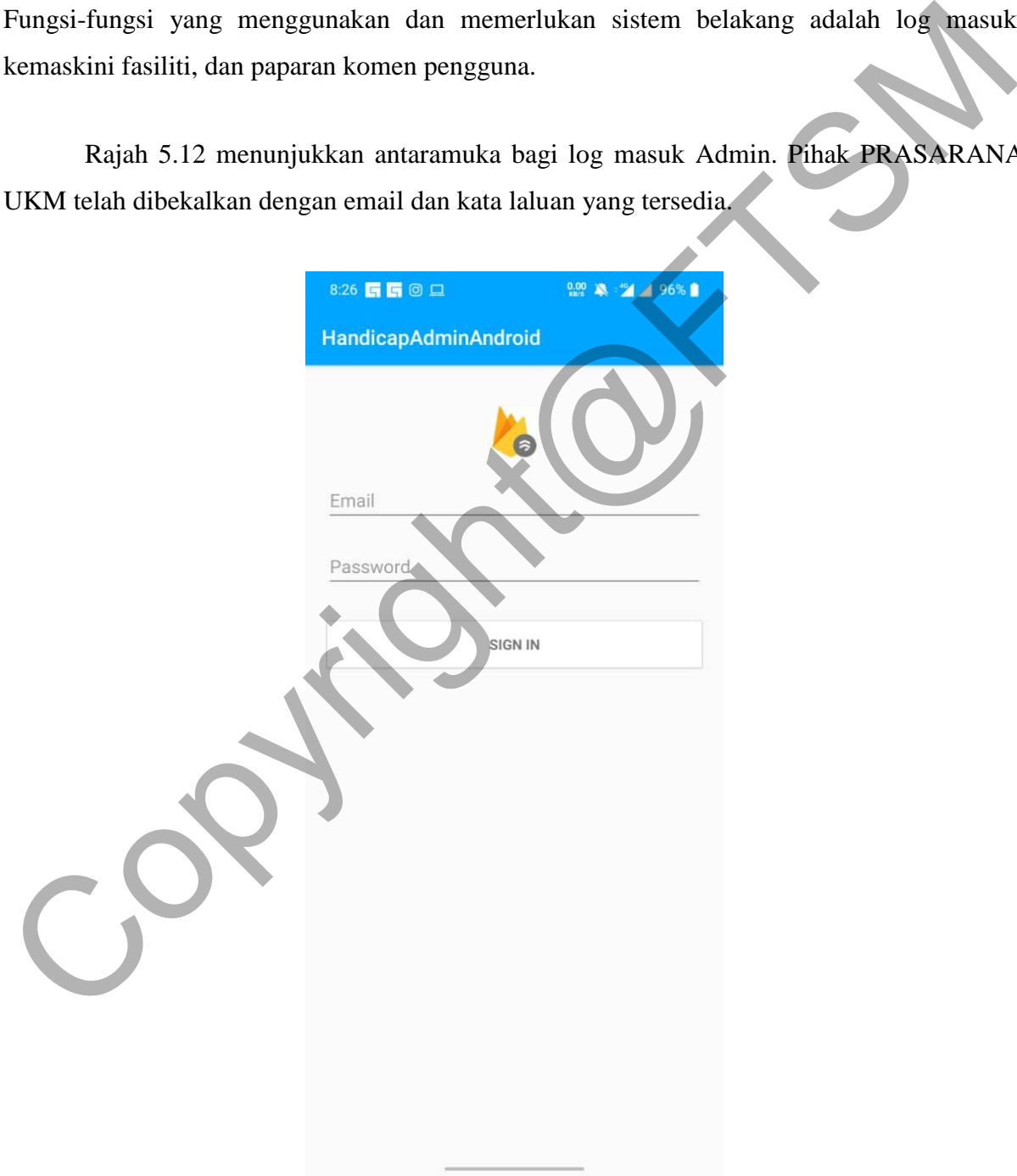

Rajah 5.12 Log Masuk Admin UKM Handicap

Rajah 5.13 menunjukkan antara muka menu utama bagi admin UKM Handicap. Dua butang yang terdapa pada apparan menu adalah kemaskini fasiliti dan juga paparan komen dan penilaian pengguna.

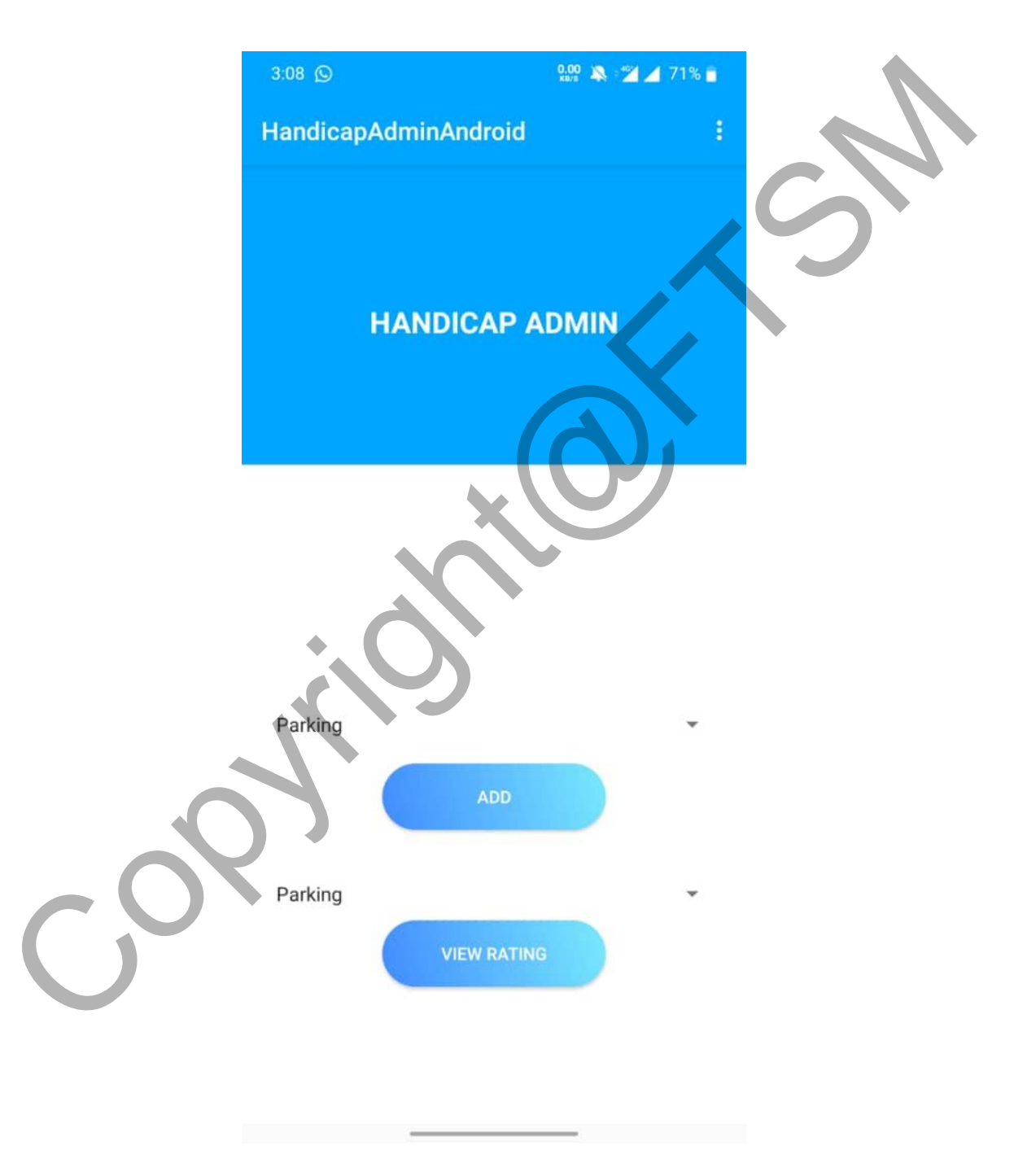

Rajah 5.13 Menu Utama Admin

Rajah 5.14 menunjukkan antara muka bagi kemaskini fasiliti. Admin perlu memilih fasiliti yang hendak dikemaskini. Senarai fasiliti yang sudah tersedia dipaparakan. Butang padam dan kemaskini akan terpapar jika admin menekan fasiliti yang tersedia. Butang tambah digunakan untuk menambah fasiliti.

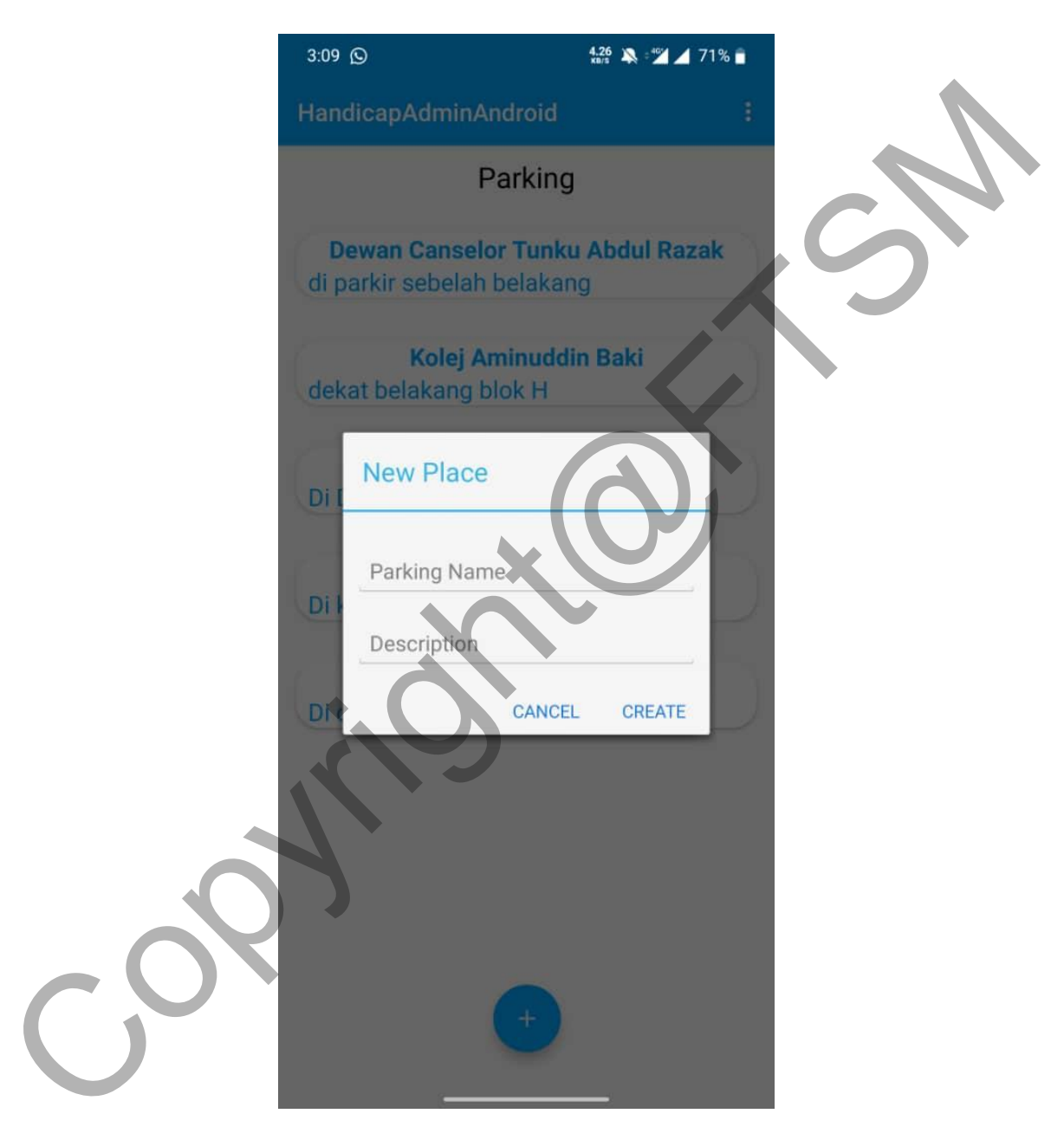

Rajah 5.14 Kemaskini fasiliti

Rajah 5.14 menunjukkan antara muka bagi paparan komen dan penilaian fasiliti. Admin perlu memilih fasiliti untuk dipaparkan komen. Senarai komen akan dipaparakan. Komen akan disertakan bersama nama pengguna, lokasi dan penilaian mengikut atribut.

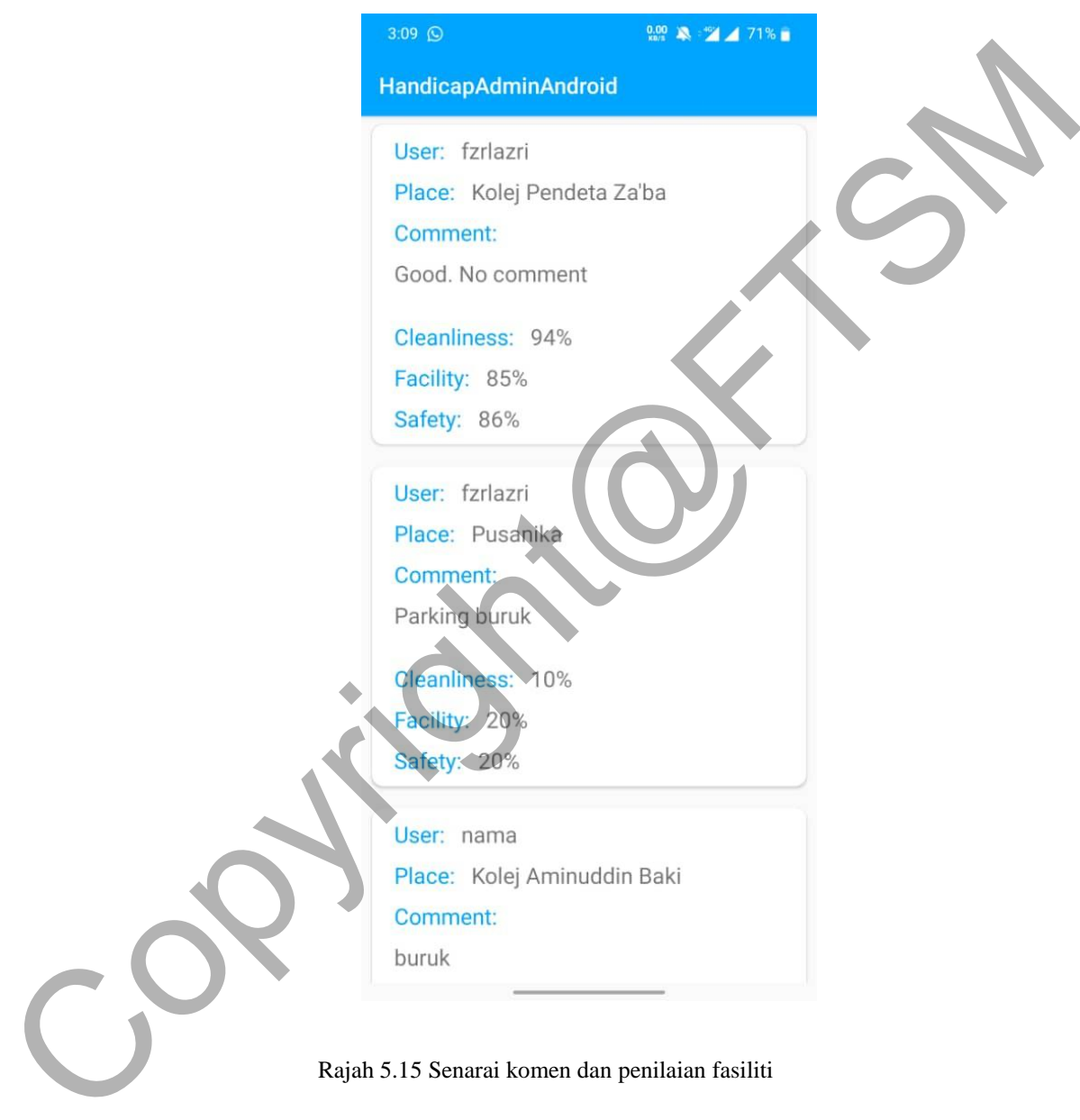

Rajah 5.15 Senarai komen dan penilaian fasiliti

PTA-FTSM-2020-072

#### **5.3 PANGKALAN DATA**

Pangkalan data yang digunakan dalam aplikasi ini adalah *Firebase*. Pangkalan data ini berfungsi untuk menyimpan dan merekod segala data yang diperlukan oleh aplikasi UKM Handicap. Rajah 5.16 menunjukkan data projek yang telah disimpan dalam pangkalan data *Firebase Database*. Servis *Firebase Database* digunakan untuk menyimpan maklumat bagi akaun pengguna, akaun pentadbir sistem belakang, maklumat fasiliti dan senarai komen pengguna manakala servis *Firebase Storage* adalah pangkalan data untuk menyimpan gambar yang dimuat naik. Maklumat ini dicapai di konsol *Firebase* menggunakan pelayar web.

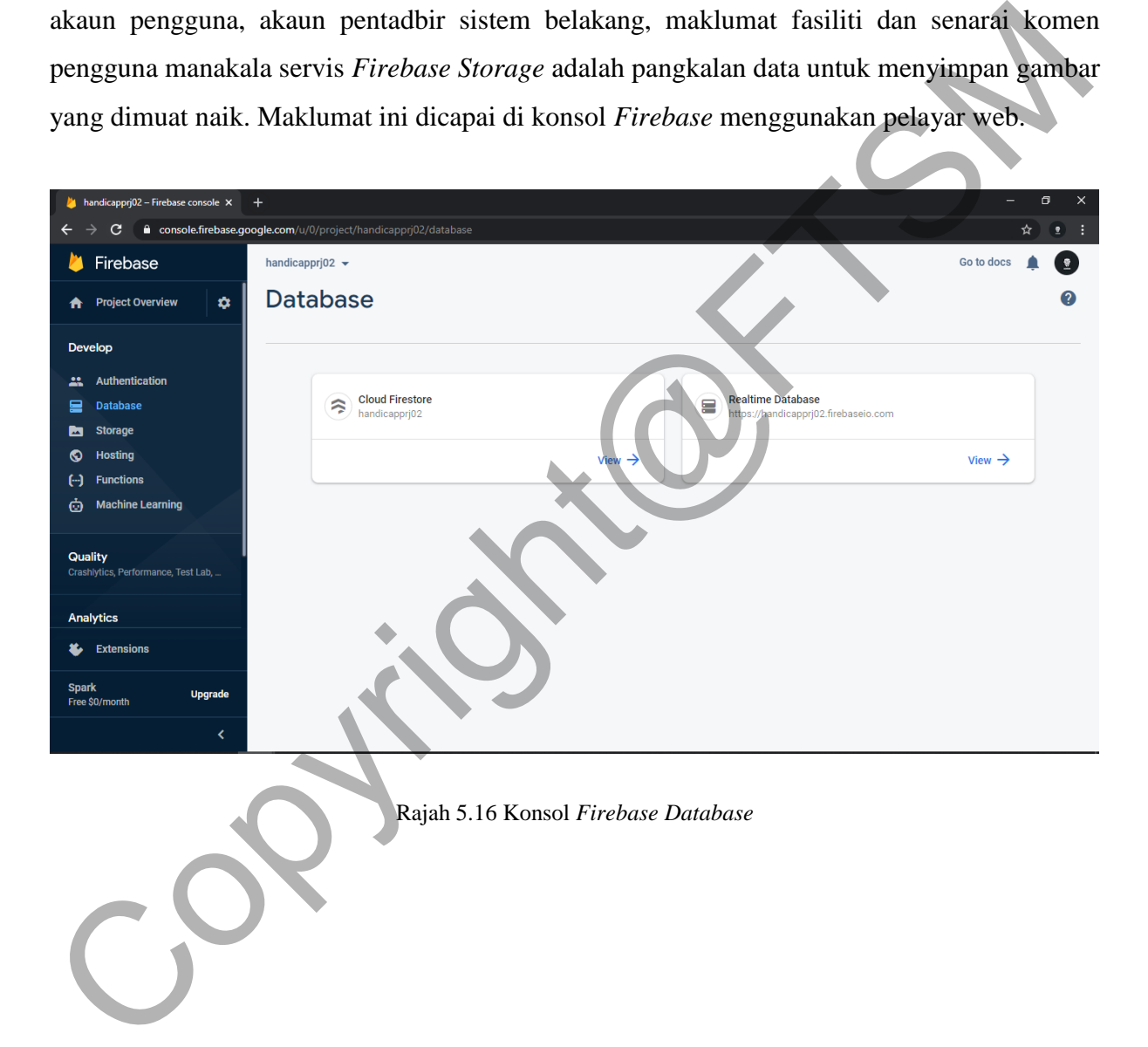

#### **5.4 SEGMEN KOD KRITIKAL**

Berikut merupakan segmen kod pengaturcaraan bagi fungsi-fungsi aplikasi UKM Handicap. Kod kritikal ini adalah kod pengaturcaraan bagi log masuk, daftar akaun, pemilihan fasiliti, komen dan penilaian fasiliti. Kod-kod pengaturcaraan ini menggunakan bahasa pengaturcaraan Java.

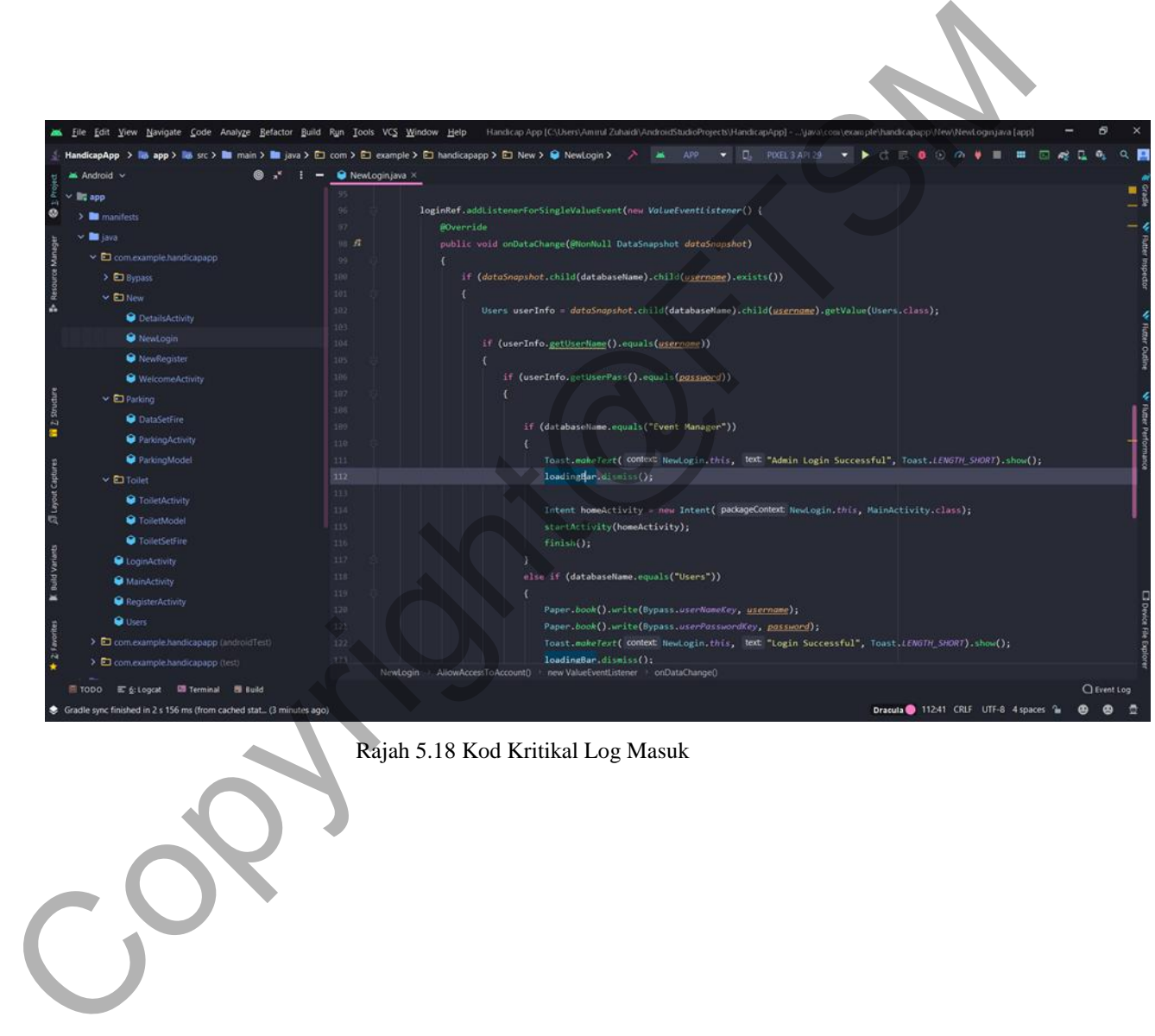

Rajah 5.18 Kod Kritikal Log Masuk

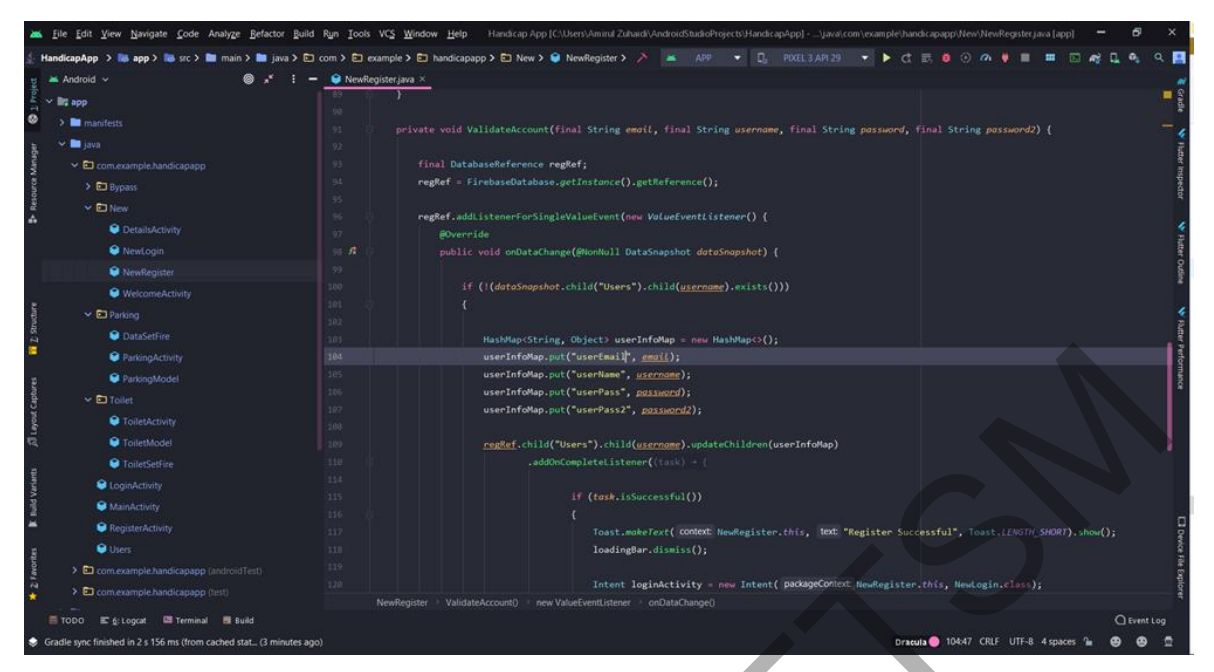

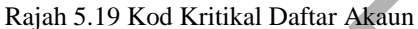

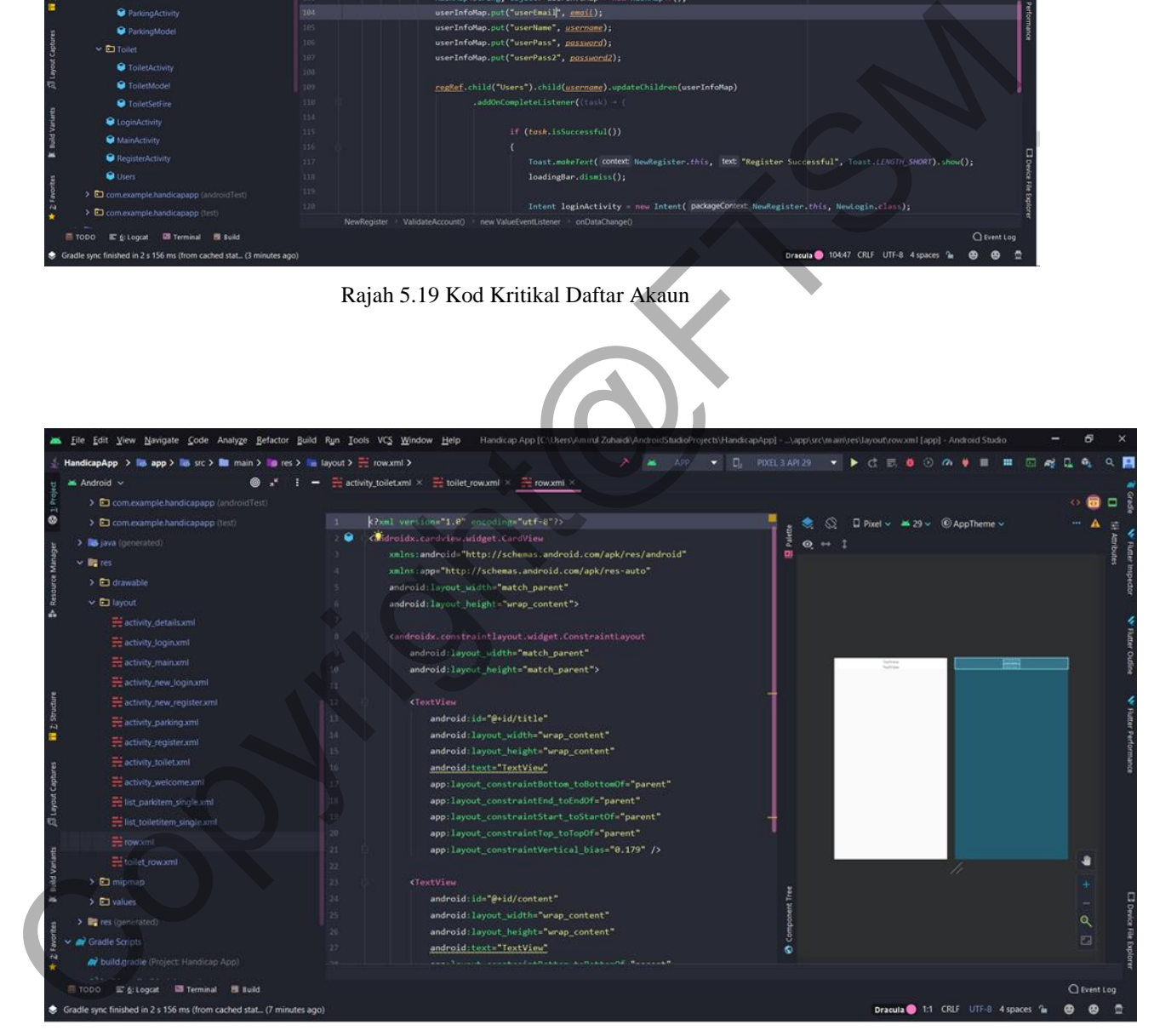

Rajah 5.20 Kod Kritikal Pemilihan Fasiliti

|                                                                                                    |                                                                                                    | File Edit View Navigate Code Analyze Befactor Build Run Tools VCS Window Help Handicap-App [C:\Users\Amird/Zubaid\AndroidStudioProjects\HandicapApp] - \com\example\handicapapp\New\DetailsActivity/ava-[app]                                                                                                    |
|----------------------------------------------------------------------------------------------------|----------------------------------------------------------------------------------------------------|----------------------------------------------------------------------------------------------------|
|                                                                                                    | HandicapApp > 編 spp > 編 src > ■ main > ■ java > □ com > □ ecample > □ handicapapp > □ New > ● DetailsActivity > / 編 APP + □ PIXEL3APL29 + ▶ 己 三 ● ② の 単 ■ |                                                                                                    |
| $\bigcirc \bullet$ $\bullet^*$ : $\bullet$ ParkingActivity.java $\times$ O DetailsActivity.java $\times$ O NewRegister.java $\times$ |                                                                                                    |                                                                                                    |
| titi.                                                                                                    | HashMap <string, object=""> userCommentMap = new HashMap&lt;&gt;();</string,>                                                                             |                                                                                                    |
| 184                                                                                                    |                                                                                                    |                                                                                                    |
| 185                                                                                                    |                                                                                                    |                                                                                                    |
| 186                                                                                                    |                                                                                                    |                                                                                                    |
|                                                                                                    |                                                                                                    |                                                                                                    |
|                                                                                                    |                                                                                                    |                                                                                                    |
| 150                                                                                                    |                                                                                                    |                                                                                                    |
| 191                                                                                                    |                                                                                                    |                                                                                                    |
| 193                                                                                                    |                                                                                                    |                                                                                                    |
| 197                                                                                                    |                                                                                                    |                                                                                                    |
| 198                                                                                                    | if (task.isSuccessful())                                                                                                    |                                                                                                    |
|                                                                                                    |                                                                                                    |                                                                                                    |
| 301                                                                                                    |                                                                                                    |                                                                                                    |
| 282                                                                                                    |                                                                                                    |                                                                                                    |
| 203                                                                                                    | ٠                                                                                                    |                                                                                                    |
|                                                                                                    |                                                                                                    |                                                                                                    |
|                                                                                                    | Toast.moheText( COntext DetailsActivity.this, text "Error", Toast.LENGTH_SHORT).show();                                                                   |                                                                                                    |
|                                                                                                    |                                                                                                    |                                                                                                    |
|                                                                                                    |                                                                                                    |                                                                                                    |
|                                                                                                    |                                                                                                    |                                                                                                    |
| else<br>212                                                                                                    |                                                                                                    |                                                                                                    |
| (21)<br>×.                                                                                                    |                                                                                                    |                                                                                                    |
| 314                                                                                                    |                                                                                                    |                                                                                                    |
|                                                                                                    |                                                                                                    | <b>Q</b> Event Log                                                                                                    |
| Gradle sync finished in 2 s 156 ms (from cached stat (5 minutes ago)                                                                 |                                                                                                    | Dracula 19231 CRLF UTF-8 4 spaces <sup>2</sup> a<br>ூ<br>ூ                                                                                                    |
|                                                                                                    |                                                                                                    |                                                                                                    |
|                                                                                                    |                                                                                                    |                                                                                                    |
|                                                                                                    |                                                                                                    |                                                                                                    |
|                                                                                                    |                                                                                                    |                                                                                                    |
|                                                                                                    |                                                                                                    |                                                                                                    |
|                                                                                                    | 197<br>188<br>192<br>199<br>200<br>30.6<br>205<br>$\mathcal{D}_{i}$<br>231<br>Y.<br>DetailsActivity                                                       | userCommentMap.put("category", category);<br>userCommentMap.put("place", title);<br>userCommentMap.put("description", content);<br>userCommentMap.put("comment", comment);<br>userCommentMap.put("ratingCleanliness", rating);<br>userCommentMap.put("ratingFacility", ratingFacility);<br>userCommentMap.put("ratingSafety", ratingSafety);<br>comflet.child("Comments").child(category).child(UserNameKey+" "-category+" "-title).updateChildren(userCommentMap)<br>.addOnCompleteListener((tusk) = {<br>Toast.mokeText( COMMent DetailsActivity.this, Next "Comment Upload Succesful", Toast.LENGTH_SHORT).show();<br>loadingBar.dismiss();<br>else<br>Ł.<br>Tonet wahaTout! MATAVE Datailehettidta this . 1005 "Van alanah summat" Tonet (ENGTH SHNOT) checkle<br>ValidateComment() new ValueEventListener conDataChange()<br>Rajah 5.21 Kod Kritikal Komen dan Penilaian Fasiliti<br>Pengujian perisian Sistem Fasiliti OKU UKM ini dijalankan dengan tujuan untuk<br>memastikan semua komponen sistem telah berhubung dengan baik dan berjalan dengan<br>lancar. Pengujian dijalankan dengan kaedah Pengujian Kotak Hitam dan Pengujian |

Rajah 5.21 Kod Kritikal Komen dan Penilaian Fasiliti

#### **5.5 PENGUJIAN**

Jadual 5.1 Senarai keperluan yang diuji

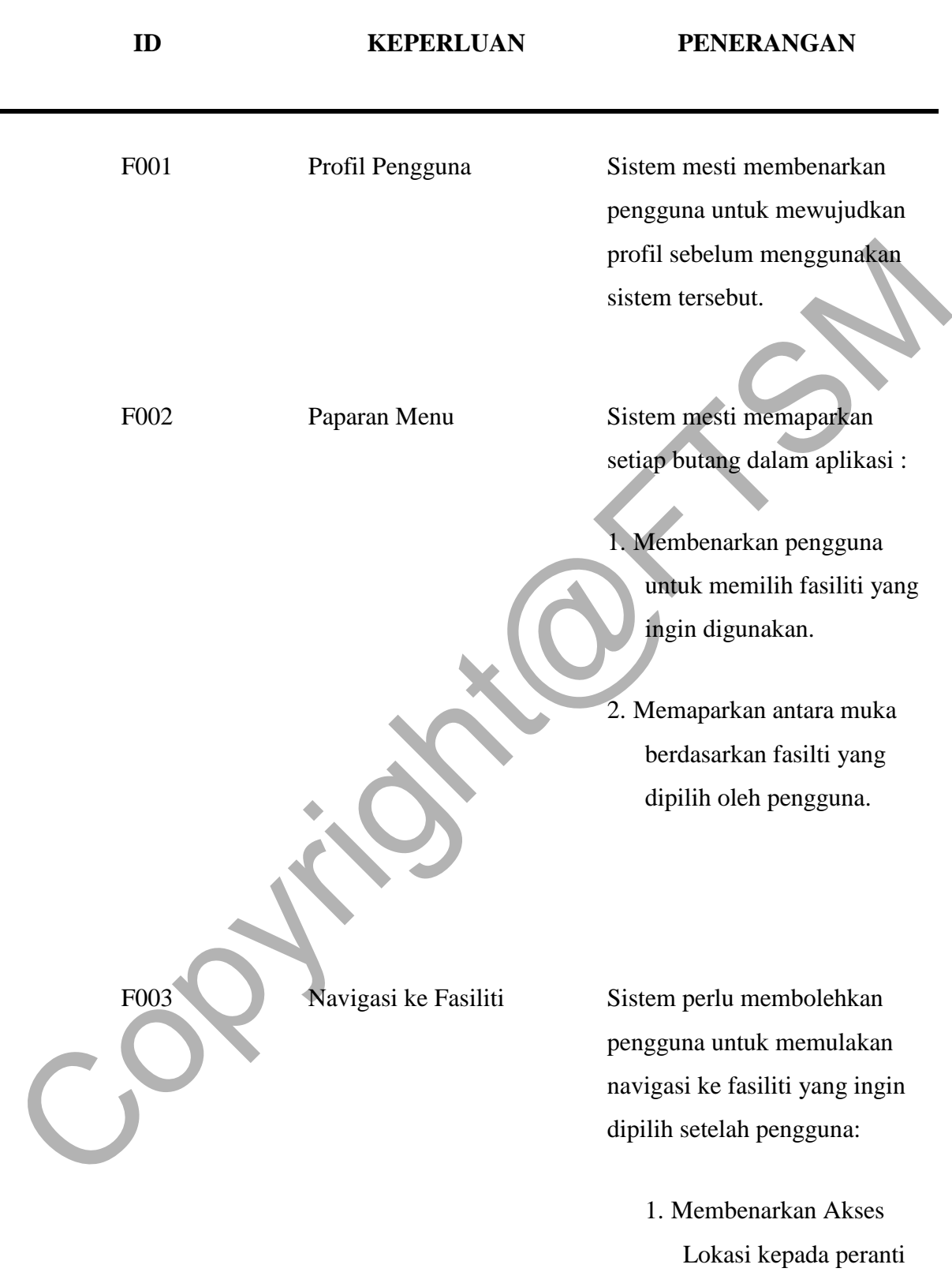

2. Memilih aplikasi untuk navigasi seperti Google

Maps atau Waze.

F004 Ruagan Komen Sistem membenarkan pengguna untuk mengakses ruangan komen dan meninggalkan komen berkaitan fasiliti serta membuat penilaian berdasarkan atribut.

### **5.5.1 PENGUJIAN SPESIFIKASI KES**

# Jadual 5.2 Pengujian Spesifikasi kes Profil Pengguna

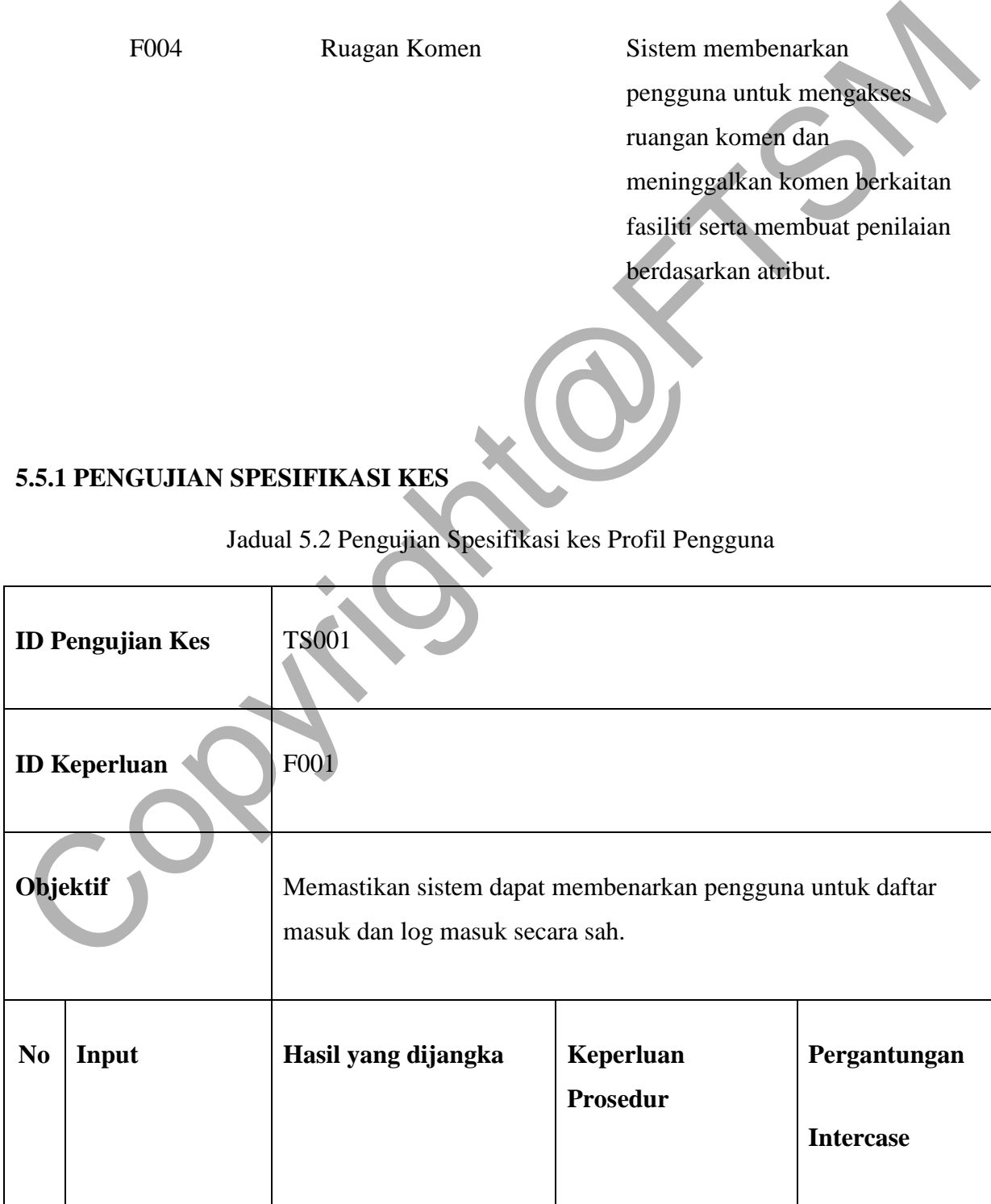

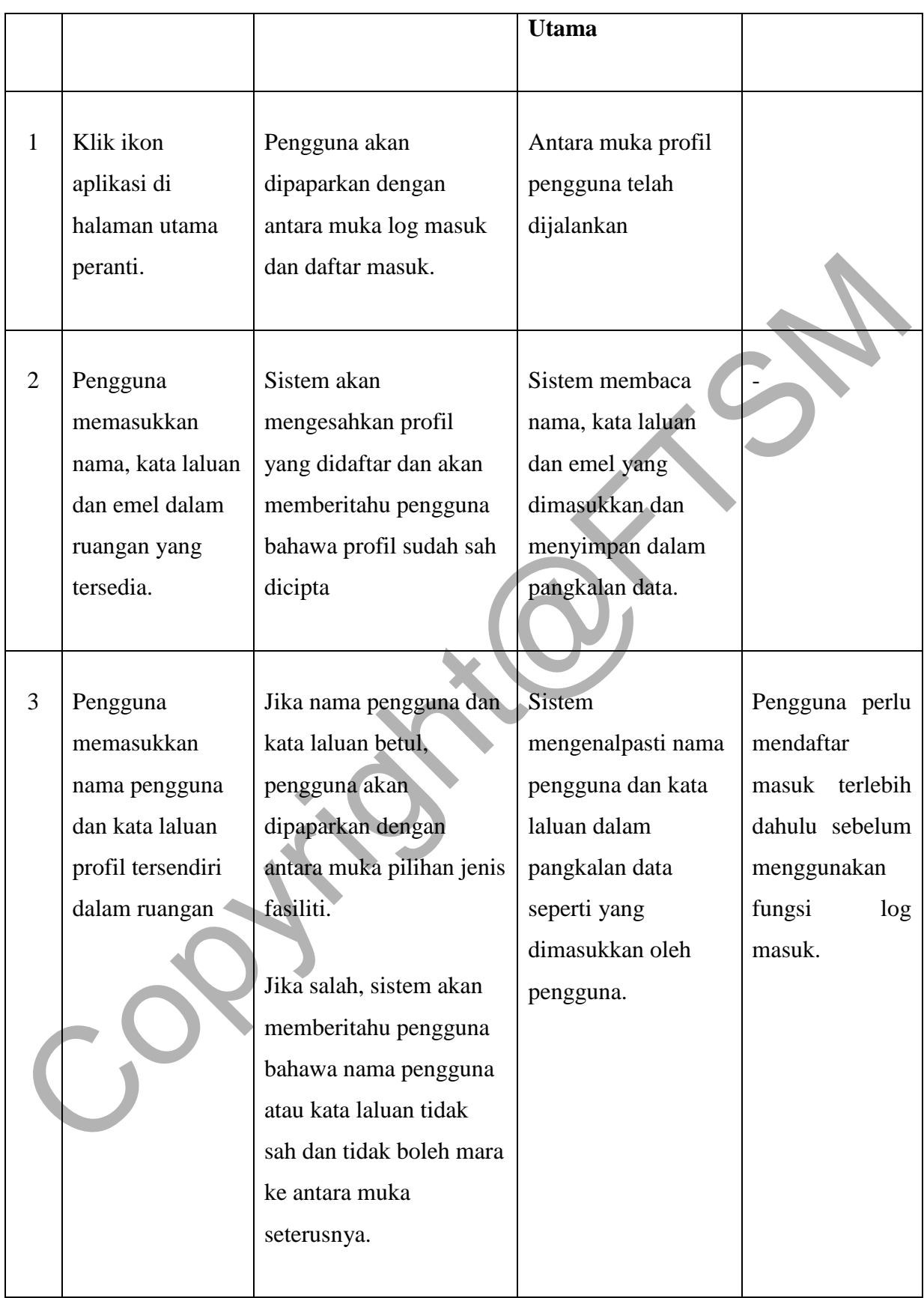

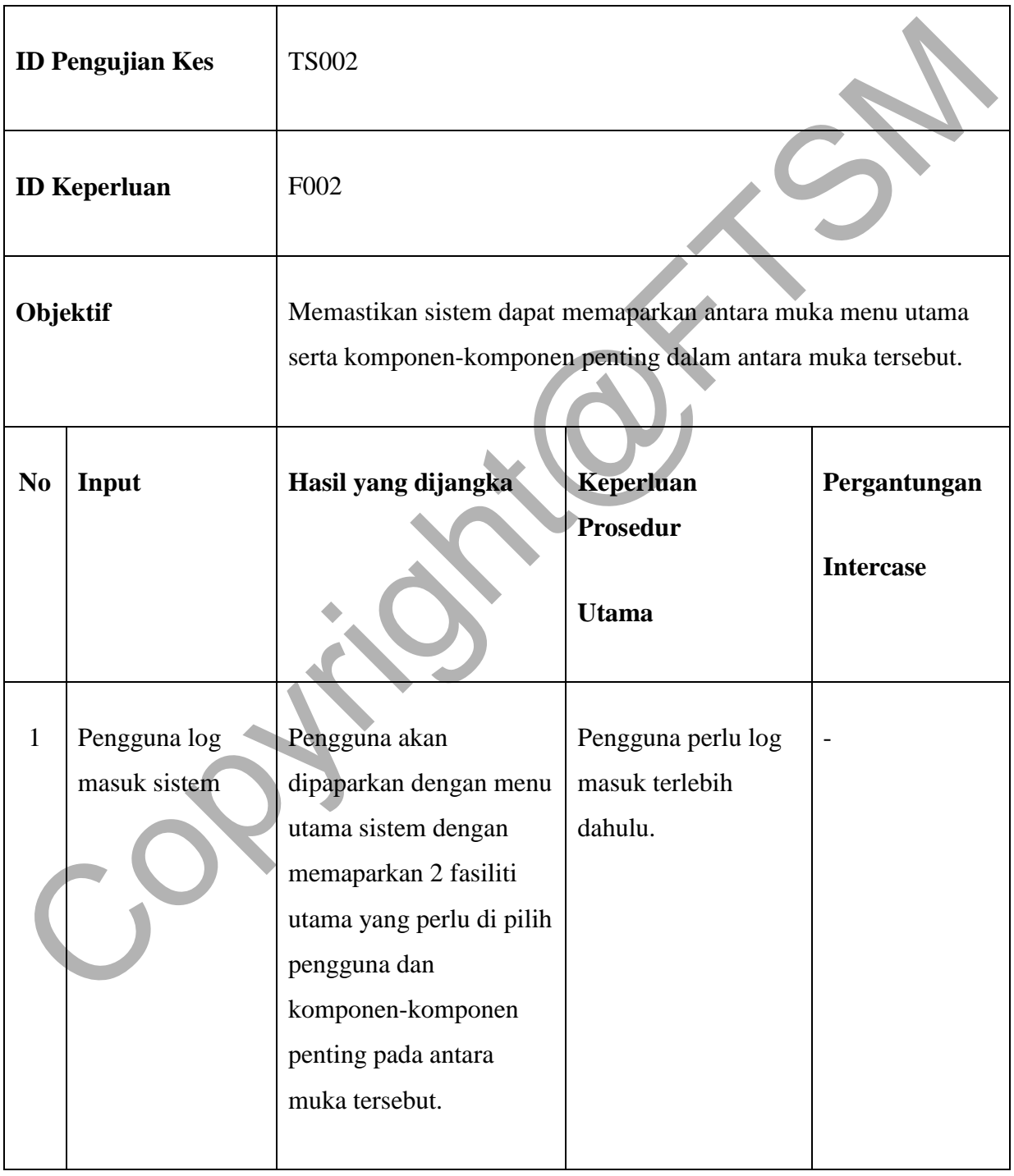

# Jadual 5.3 Pengujian Spesifikasi kes Paparan Menu

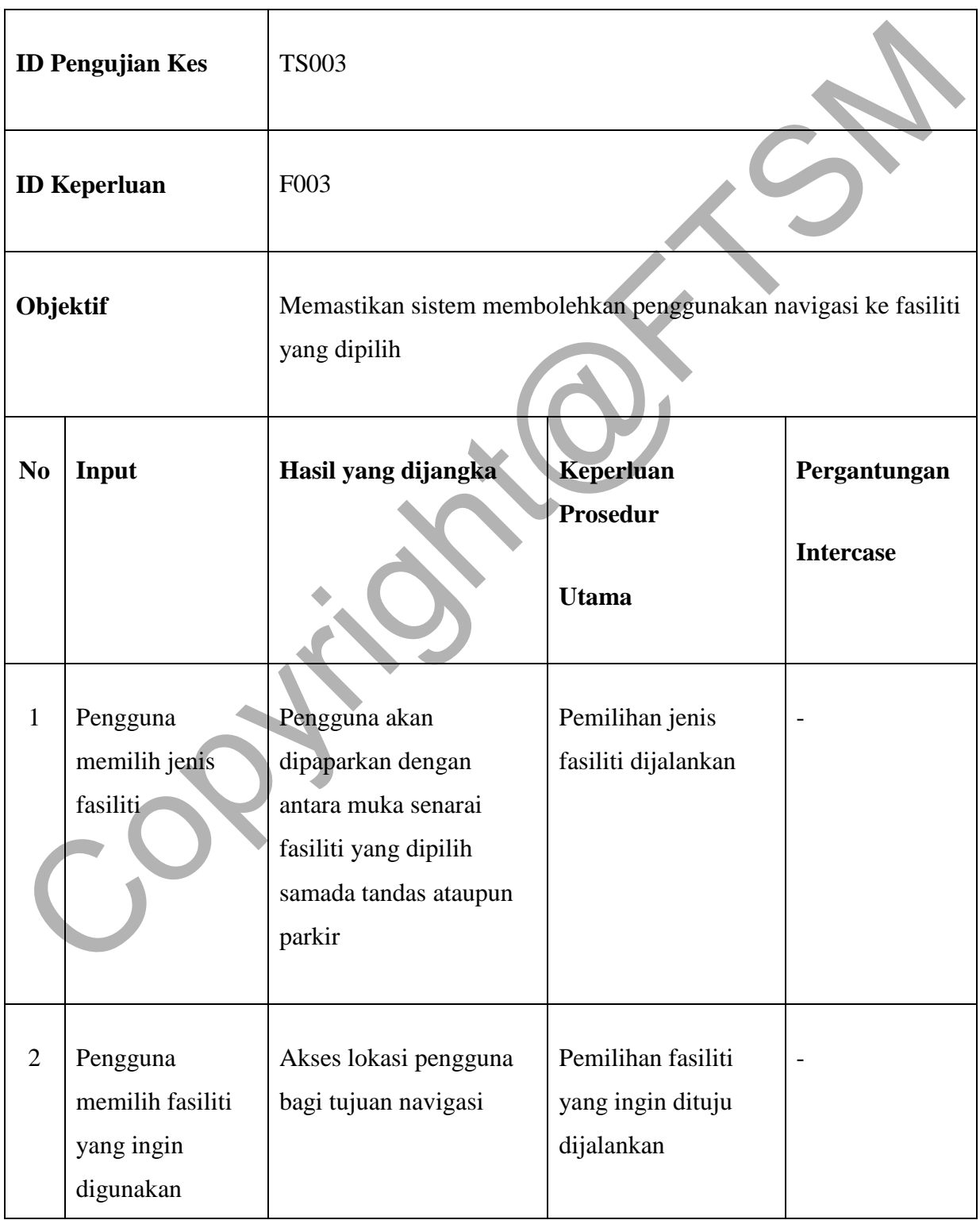

# Jadual 5.4 Pengujian Spesifikasi kes Navigasi ke Fasiliti

|   | berdasarkan      |                          |                  |  |
|---|------------------|--------------------------|------------------|--|
|   | lokasi           |                          |                  |  |
|   |                  |                          |                  |  |
|   |                  |                          |                  |  |
| 3 | Pengguna         | Antara muka aplikasi     | Memilih aplikasi |  |
|   | memilih aplikasi | yang dipilih dan         | samada Google    |  |
|   | yang ingin       | dipaparkan serta paparan | Maps atau Waze   |  |
|   | digunakan        | peta                     |                  |  |
|   |                  |                          |                  |  |

Jadual 5.5 Pengujian Spesifikasi kes Ruangan Komen

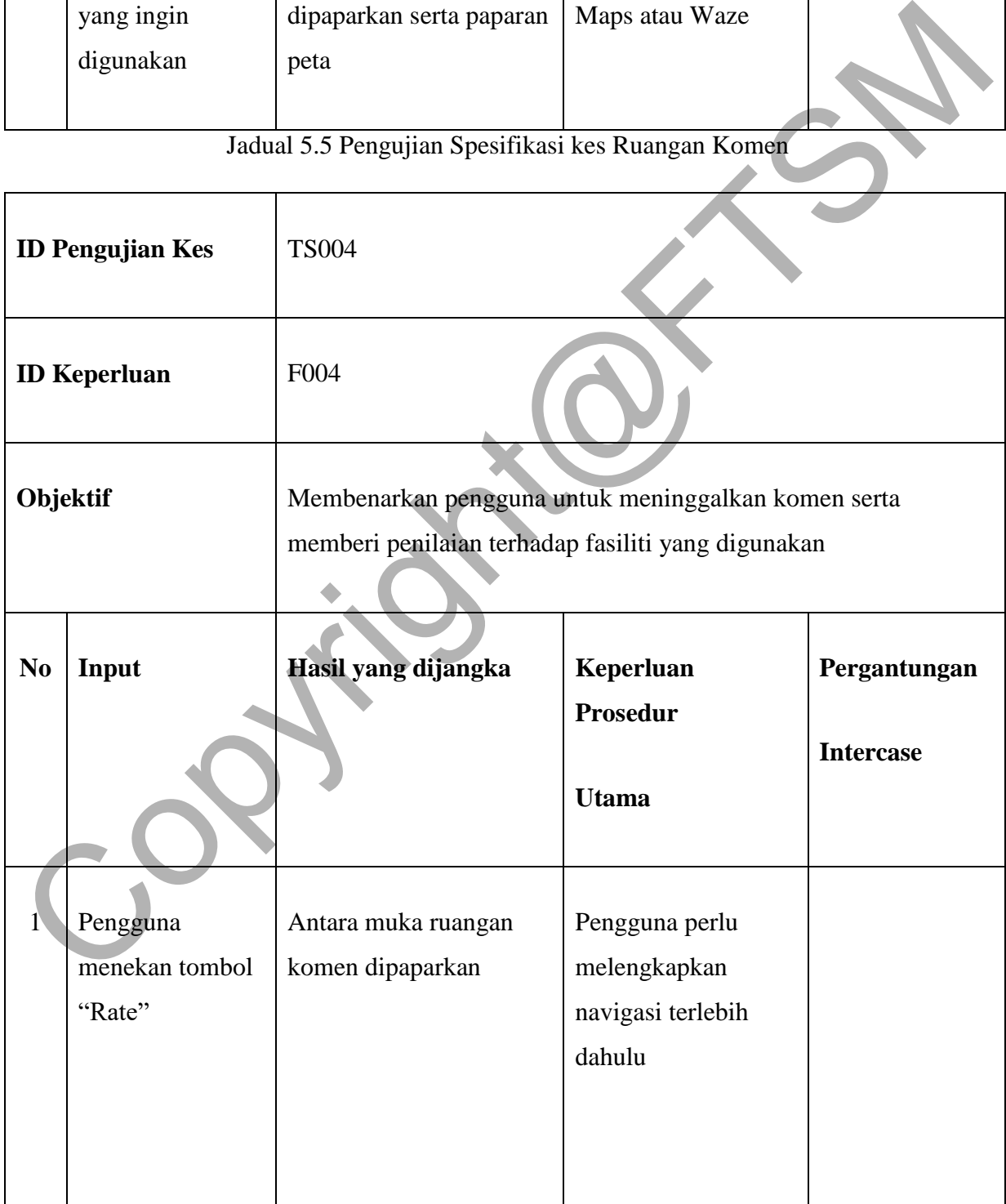

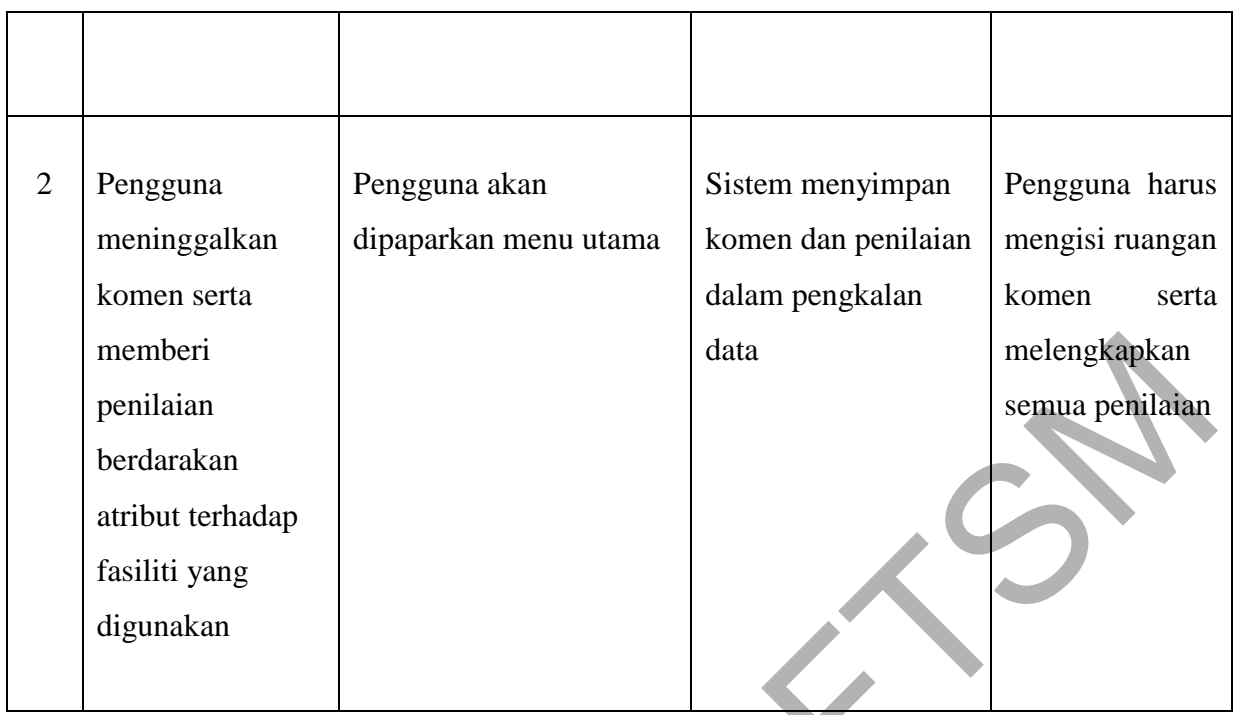

# **5.5.2 PENGUJIAN SPESIFIKASI PROSEDUR**

Jadual 5.6 Pengujian Spesifikasi prosedur profil pengguna

|                                                                                                   | memberi                       |  |                  | data                                            | melengkapkan    |
|---------------------------------------------------------------------------------------------------|-------------------------------|--|------------------|-------------------------------------------------|-----------------|
|                                                                                                   | penilaian                     |  |                  |                                                 | semua penilaian |
|                                                                                                   | berdarakan                    |  |                  |                                                 |                 |
|                                                                                                   | atribut terhadap              |  |                  |                                                 |                 |
|                                                                                                   | fasiliti yang                 |  |                  |                                                 |                 |
|                                                                                                   | digunakan                     |  |                  |                                                 |                 |
|                                                                                                   |                               |  |                  |                                                 |                 |
| 5.5.2 PENGUJIAN SPESIFIKASI PROSEDUR<br>Jadual 5.6 Pengujian Spesifikasi prosedur profil pengguna |                               |  |                  |                                                 |                 |
|                                                                                                   | <b>ID Pengujian Prosedur</b>  |  | <b>TP001</b>     |                                                 |                 |
|                                                                                                   | Objektif                      |  |                  | Mengenalpasti bahawa sistem akan menghalang     |                 |
|                                                                                                   |                               |  |                  | pengguna untuk mara ke antara muka seterusnya   |                 |
|                                                                                                   |                               |  |                  | jika ruangan nama dan kata laluan untuk profil  |                 |
|                                                                                                   |                               |  | pengguna kosong. |                                                 |                 |
|                                                                                                   | Pengujian kes yang dijalankan |  | <b>TS001</b>     |                                                 |                 |
|                                                                                                   | Prosedur                      |  | peranti.         | 1. Pengguna klik ikon aplikasi di halaman utama |                 |

2. Pengguna memasukkan nama pengguna dan kata laluan yang tidak sah dalam ruangan log masuk.

3. Sistem akan mengenalpasti nama pengguna dan kata laluan yang dimasukkan.

4. Sistem akan memaparkan jendela yang memberitahu pengguna bahawa nama pengguna atau kata laluan yang dimasukkan tidak sah.

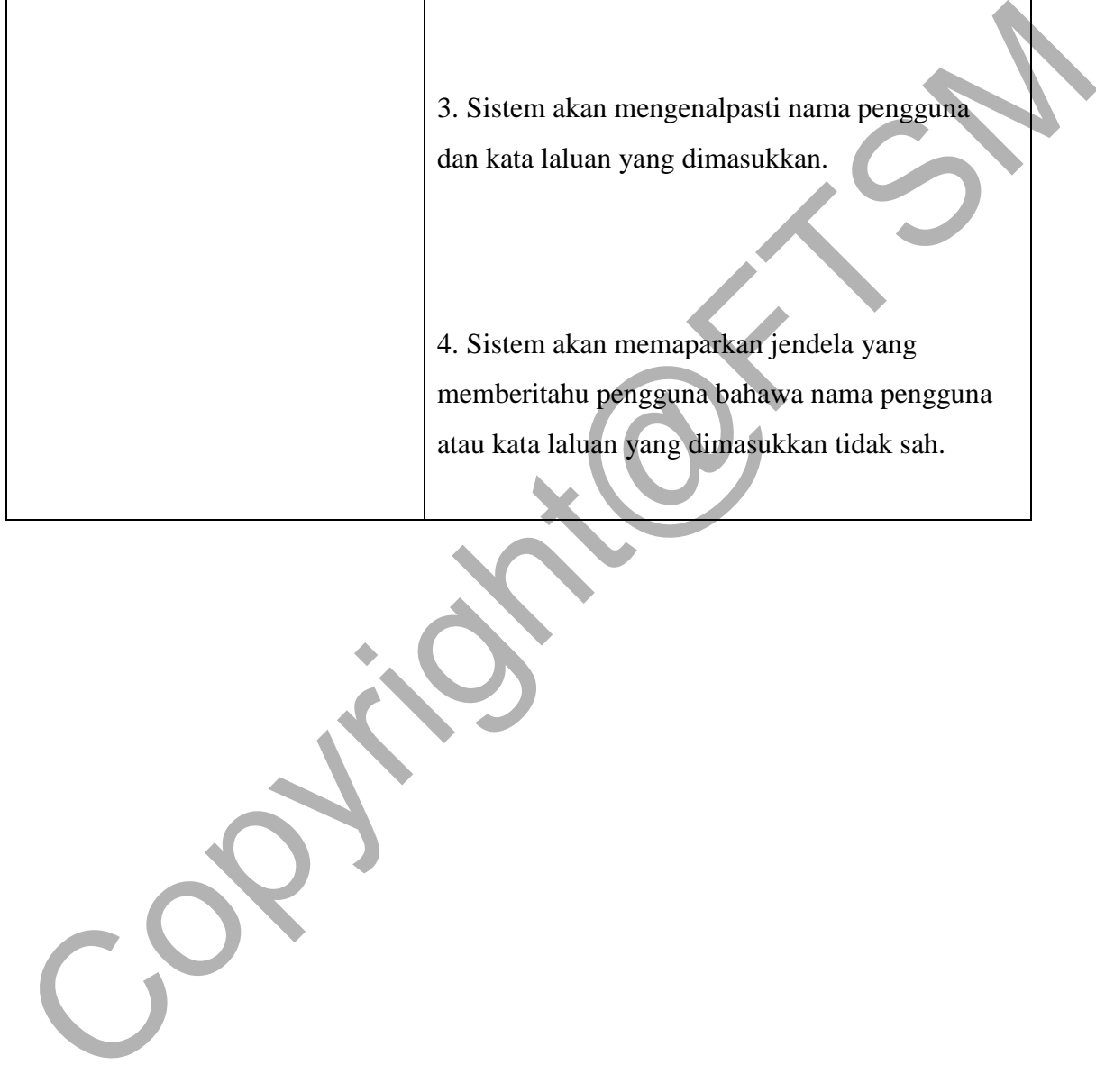

| <b>ID Pengujian Prosedur</b>  | <b>TP002</b>                                                                                                    |
|-------------------------------|----------------------------------------------------------------------------------------------------|
| Objektif                      | Memastikan sistem dapat memaparkan antara<br>muka menu utama serta komponen-komponen<br>penting dalam antara muka tersebut. |
| Pengujian kes yang dijalankan | <b>TS002</b>                                                                                                    |
| <b>Prosedur</b>               | 1. Pengguna log masuk ke aplikasi<br>2. Sistem memaparkan antara muka menu utama<br>aplikasi                                |
|                               | 3. Pengguna klik pada butang-butang yang<br>dipaparkan dalam antara muka.                                                   |
|                               | Jadual 5.8 Pengujian Spesifikasi prosedur Navigasi ke Fasiliti                                                              |

Jadual 5.7 Pengujian Spesifikasi prosedur Paparan Menu

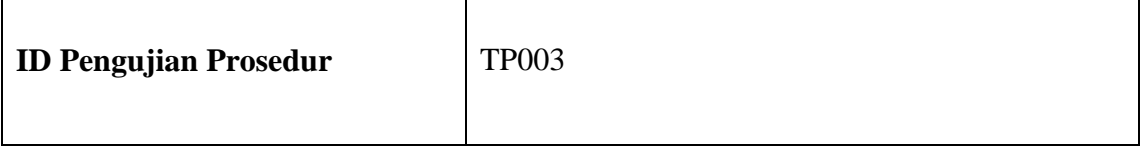

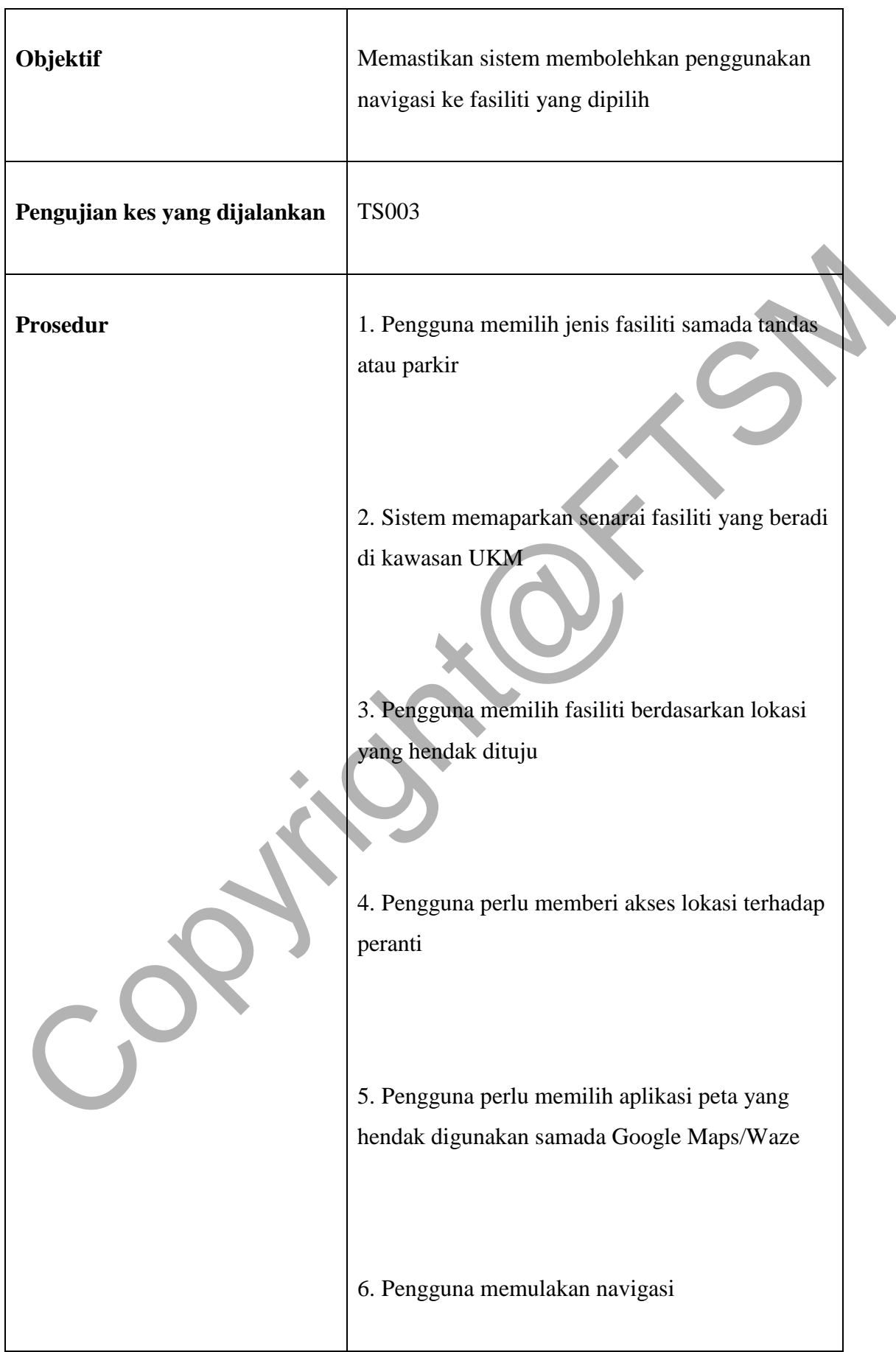

٦

 $\overline{1}$ 

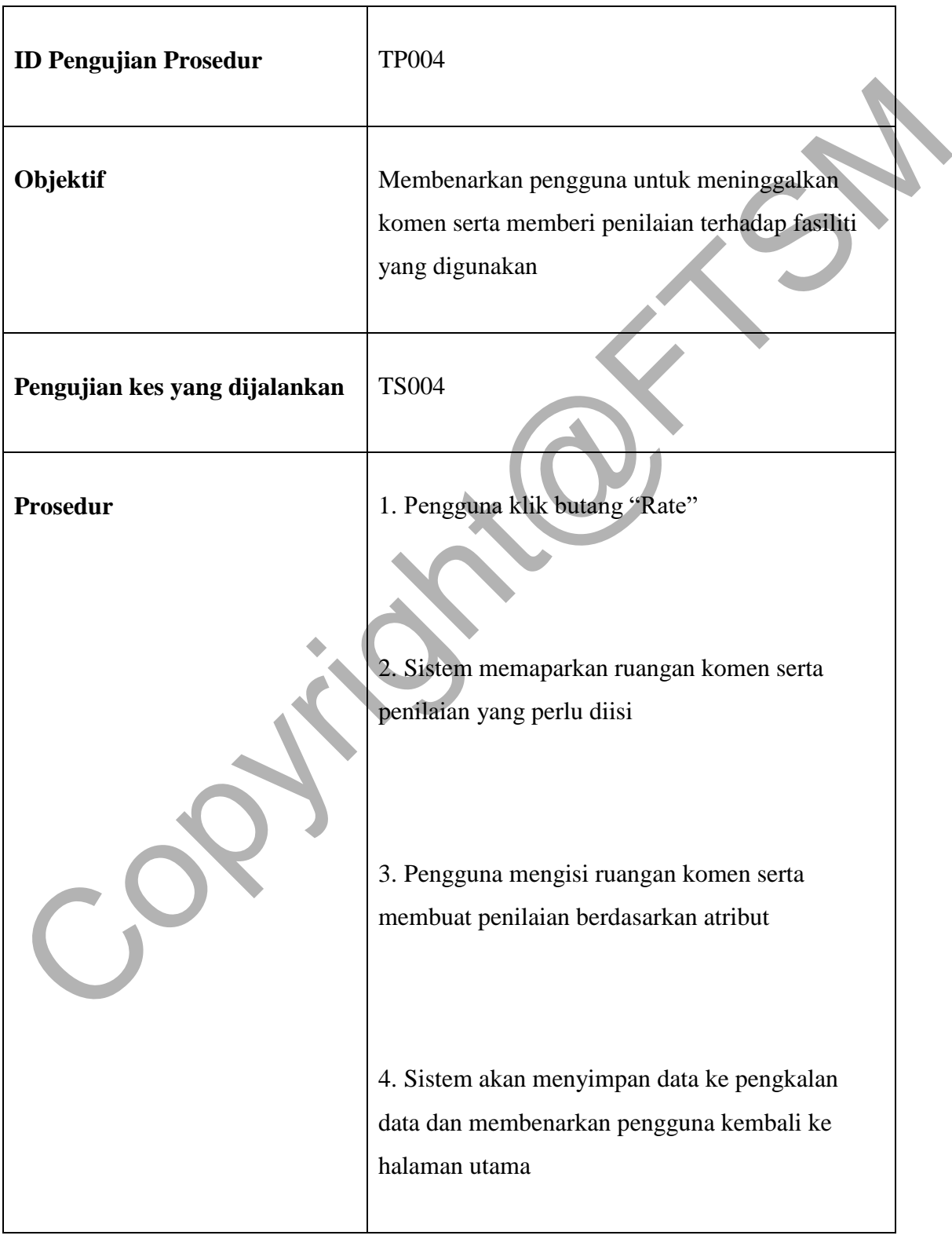

# Jadual 5.9 Pengujian Spesifikasi prosedur Ruangan Komen

Copyright@FTSM

#### **5.5.3 LOG PENGUJIAN**

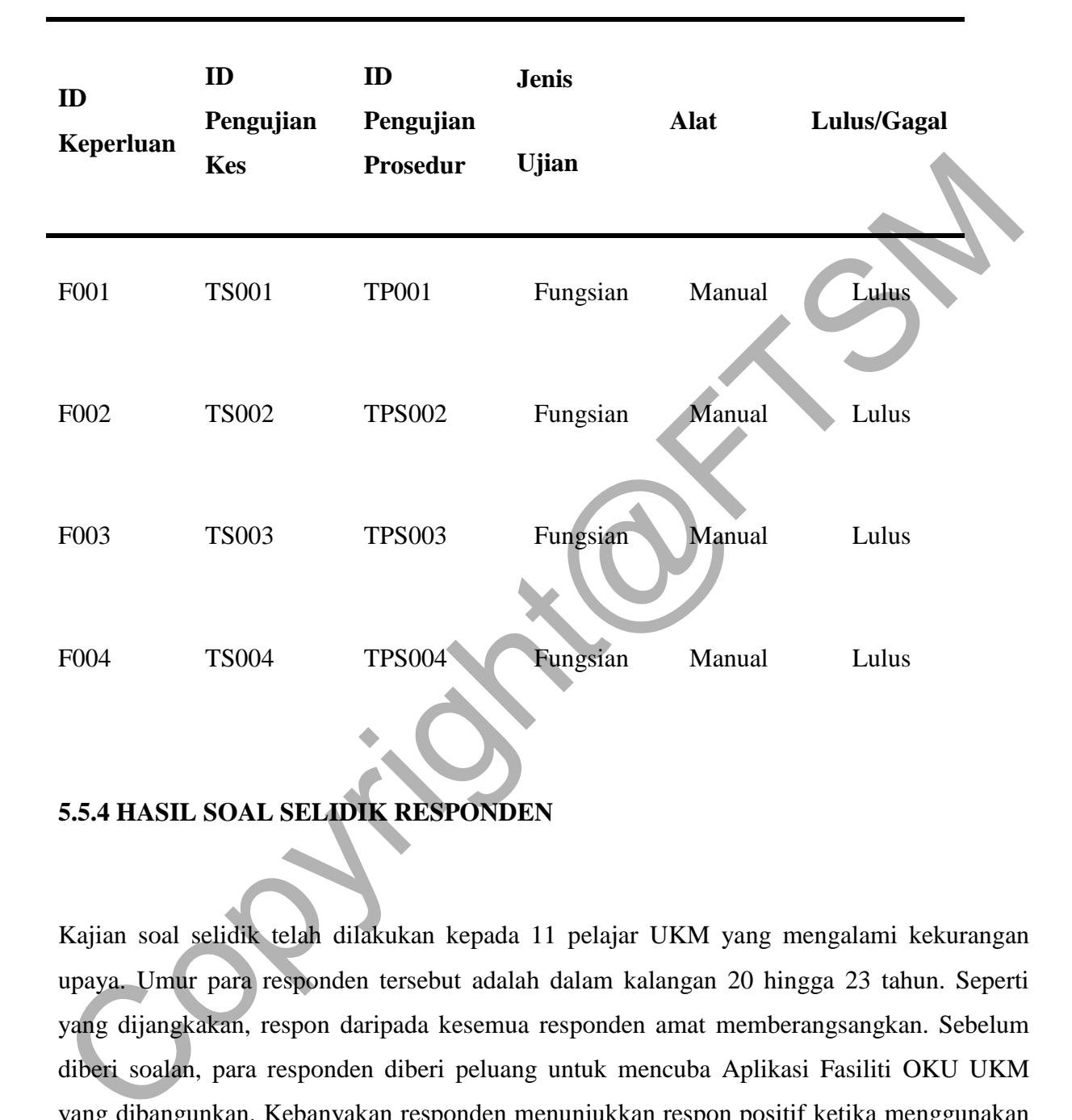

## **5.5.4 HASIL SOAL SELIDIK RESPONDEN**

Kajian soal selidik telah dilakukan kepada 11 pelajar UKM yang mengalami kekurangan upaya. Umur para responden tersebut adalah dalam kalangan 20 hingga 23 tahun. Seperti yang dijangkakan, respon daripada kesemua responden amat memberangsangkan. Sebelum diberi soalan, para responden diberi peluang untuk mencuba Aplikasi Fasiliti OKU UKM yang dibangunkan. Kebanyakan responden menunjukkan respon positif ketika menggunakan aplikasi tersebut. Keterangan dan cara-cara menggunakan aplikasi tersebut dijelaskan secara lisan kepada para responden. Setelah selesai responden menggunakan aplikasi tersebut, mereka diminta untuk membuka pautan *Google Forms* yang dikirim melalui aplikasi Whatapps.

Dapatan daripada soal selidik, majoriti responden sebanyak 72.7% menyatakan bahawa mereka tidak pasti atau tidak tahu akan terwujudnya fasiliti OKU di UKM. Soalan ke-2 ialah tentang pengalaman responden dalam menggunakan fasiliti OKU di UKM. Hanya seorang responden sahaja yang pernah menggunakan. Seterusnya, responden disoal tentang keperluan aplikasi ini di tempat lain. Majoriti sebanyak 90.9% responden sangat setuju merasakan bahawa aplikasi seperti ini sangat diperlukan di tempat lain. Soalan terakhir bagi pengetahuan responden dalam bidang yang terlibat, responden disoal tentang kepentingan pentingnya orang awam perlu tahu perbezaa fasiliti OKU dan fasiliti awam yang lain. Kesemua responden menyatakan bahawa mereka setuju akan kepentingan pentingnya orang awam perlu tahu perbezaa fasiliti OKU dan fasiliti awam yang lain.

Dalam bahagian kedua soal selidik, responden diminta untuk memberi maklum balas tentang Aplikasi Fasiliti OKU UKM. Bagi soalan pertama, seperti yang dijangkakan, sebanyak 72.7% yang setuju dan 27.3% sangat setuju menyatakan bahawa Aplikasi Fasiliti OKU UKM ini adalah relevan untuk dibangunkan. Seterusnya, sebanyak 45.5% menjawab sangat setuju sistem yang telah dibangunkan ini dapat menarik perhatian warga OKU ntuk menggunakannya. Soalan ke-3 dalam bahagian ini, responden diminta untuk memberi maklum balas tentang keberkesanan antara muka grafik pengguna yang diguna dalam aplikasi yang dibangunkan. Majoriti responden sebanyak 72.7% sangat setuju bahawa antara muka aplikasi pengguna yang digunakan dalam aplikasi ini adalah sangat sesuai dan mudah untuk digunakan. Akhir sekali, sebanyak 72.7% responden sangat setuju yang mereka berpuas hati dengan Aplikasi Fasiliti OKU UKM yang telah dibangunkan ini. responden dalam bidang yang terlibat, responden disoal tentang kepentingan pentingny<br>orang awam perlu tahu perbezaa fasiliti OKU dan fasiliti awam yang lain. Kesemur<br>responden menyatakan bahawa mereka setuju akan kepenting

# **6. KESIMPULAN**

Aplikasi UKM Handicap yang dibangunkan telah berjaya mencapai objektif dan mengikut segala perancangan yang telah dinyatakan pada peringkat awal kajian. Usaha keras dan sistematik dalam membangunkan aplikasi ini bertujuan memberi manfaat kepada semua warga UKM. Meskipun pembangunan mengikut objektif, namun kelebihan dan kekurangan masih dapat dikenalpasti dan akan ditambahbaik.

Antara kelebihan aplikasi UKM Handicap adalah memudahkan warga istimewa UKM ataupun orang awam mendapatkan maklumat mengenai fasiliti OKU di UKM yang diurus secara terus oleh PRASARANA UKM.

Selain itu, reka bentuk antara muka yang mesra pengguna juga diterapkan dalam aplikasi UKM Handicap. Penggunaan ikon grafik yang ringkas dan arahan yang mudah difahami senang difahami oleh penggunanya. Aplikasi ini menyediakan satu menu utama untuk semua fungsi capaian yang terdapat dalam aplikasi UKM Handicap memudahkan pengguna untuk ke bahagian yang diinginkan.

Antara kelemahan yang dikenalpasti dalam aplikasi UKM Handicap adalah penggunaan bahasa pengantarnya hanya satu iaitu Bahasa Inggeris. Aplikasi ini tidak menyediakan fungsi penterjemahan ke bahasa lain. Selain itu, aplikasi UKM Handicap juga hanya boleh dimuat turun oleh pengguna yang menggunakan pengoperasian Android sahaja. Hal ini demikian kerana penggunaan aplikasi pembangunannya iaitu Android Studio yang hanya untuk sistam operasi Android sahaja.

Banyak penambahbaikan boleh dilakukan terhadap aplikasi UKM Handicap. Antaranya adalah dengan membangunkan aplikasi ini dalam dwibahasa. Aplikasi ini dicadangkan untuk mempunyai dua pilihan bahasa iaitu Bahasa Melayu dan Bahasa Inggeris. Hal ini kerana terdapat warga istimewa UKM yang berasal dari luar negara. Penggunaan dwibahasa ini akan memberi kemudahan kepada semua pengguna untuk memilih bahasa yang lebih selesa. Selain itu, aplikasi UKM Handicap perlu juga dibolehkan untuk dimuat turun oleh peranti yang menggunakan sistem pengoperasian iOS. Hal ini berikutan kerana sebahagian besar pengguna pada masa kini lebih cenderung menggunakan peranti Apple iOS berbanding Android. Tambahan lagi, penambahbaikan ini dilihat dapat menarik lebih ramai pengguna untuk menggunakan aplikasi ini. difahami senang difahami oleh penggunanya. Aplikasi ini menyediakan satu mentuk semua fungsi capaian yang terdapat dalam aplikasi UKM Handicap memudahkan pengguna untuk ke bahagian yang diinginkan.<br>
Antara kelemahan yang d

Secara keseluruhannya, aplikasi UKM Handicap ini telah dibangunkan mengikut perancangan yang dilakukan berpandukan metodologi kajian. Objektif dan penyelesaian masalah telah berjaya diterapkan walaupun masih terdapat kekurangan kecil yang perlu diperbaiki. Kemudahan dan manfaat kepada pengguna sememangnya menjadi target pembangunan aplikasi ini. Diharapkan pengurusan maklumat fasiliti OKU UKM dapat diuruskan dengan jayanya dengan kehadiran aplikasi ini.

## **7. RUJUKAN**

Hazril Hafiz :Parkir OKU, 2017.

Di muat naik dari

https://paultan.org/2017/11/22/tempat-letak-kenderaan-oku-kalau-ingin-gunakan-ruangberkenaan/ Hazril Hafiz :Parkir OKU, 2017.<br>
Di muat naik dari<br>
https://paultan.org/2017/11/22/tempat-letak-kenderaan-oku-kalau-ingin.org/indican-mang-<br>
berkenaan/<br>
Mohd Hafiz Abd Rahman, 2009<br>
Di muat naik dari<br>
an Orang-Kelainan Upa

Mohd Hafiz Abd Rahman, 2009

Di muat naik dari

https://www.academia.edu/8361787/Peranan\_dan\_Tanggungjawab\_Sosial\_Terhadap\_Golong an\_Orang\_Kelainan\_Upaya\_OKU\_